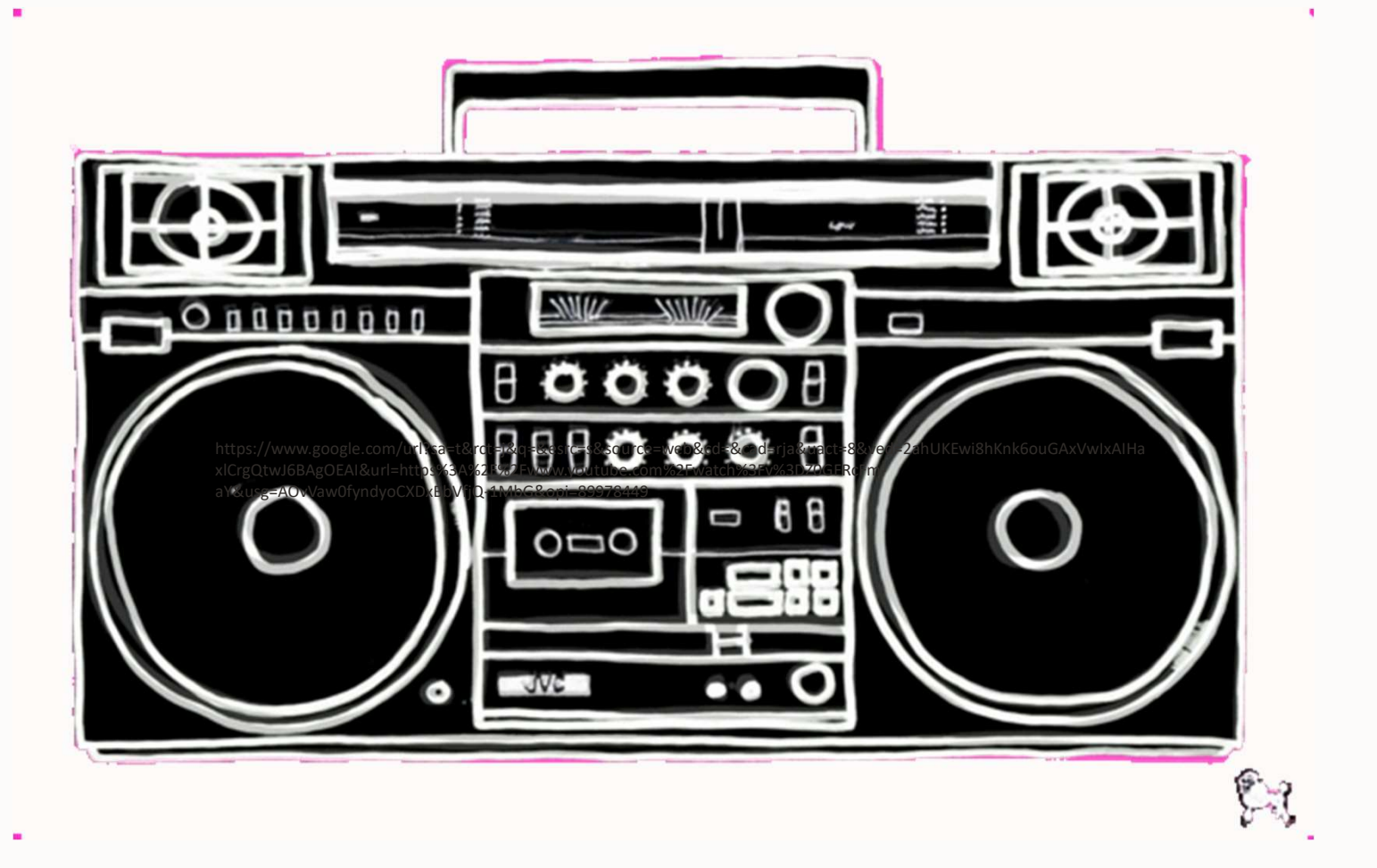

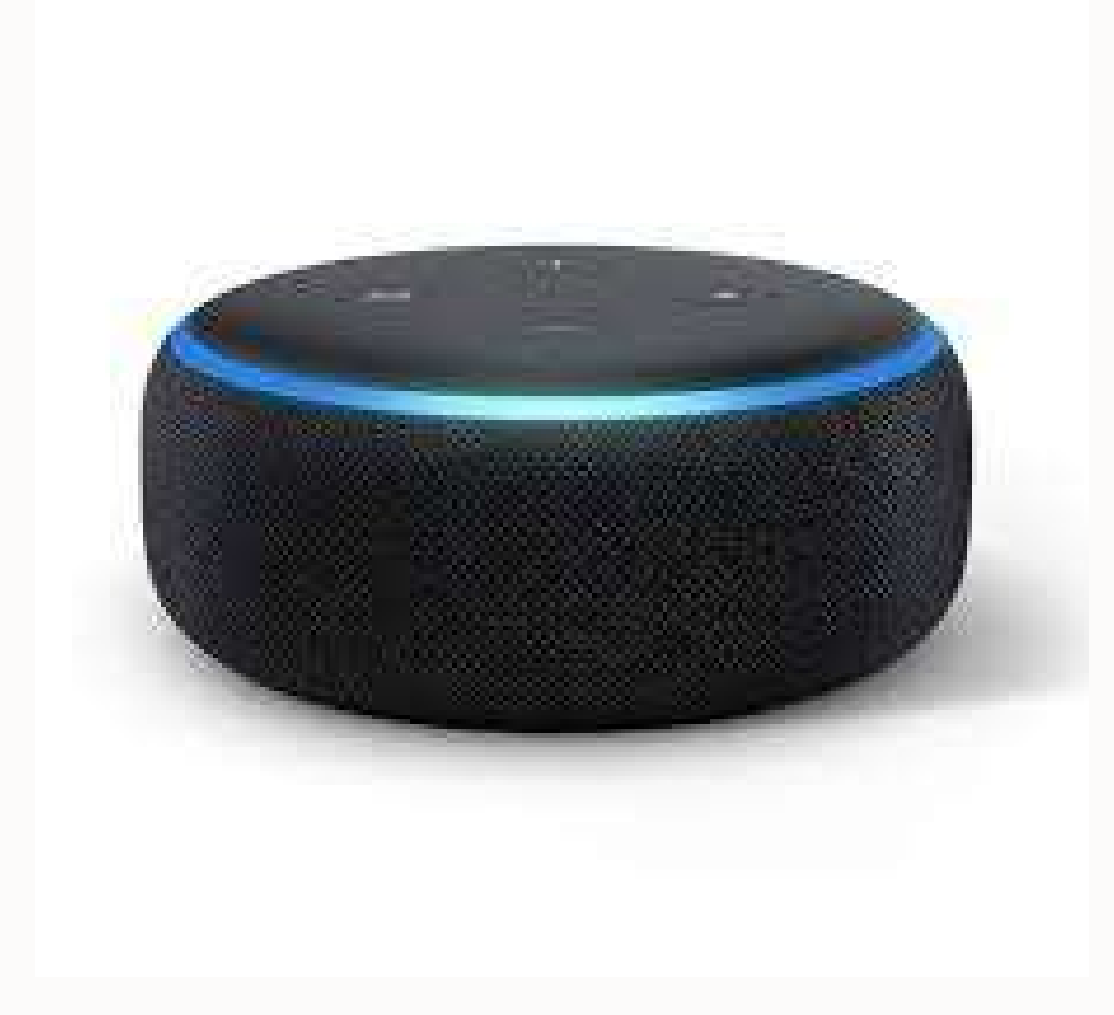

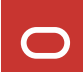

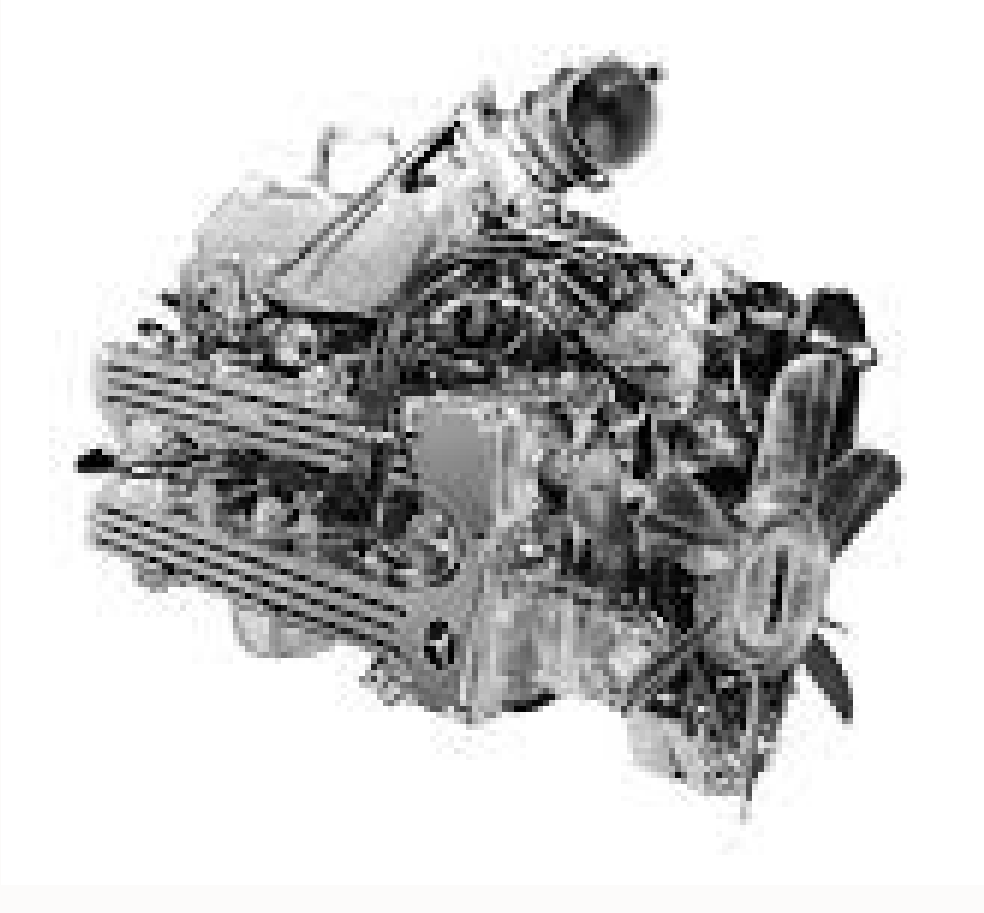

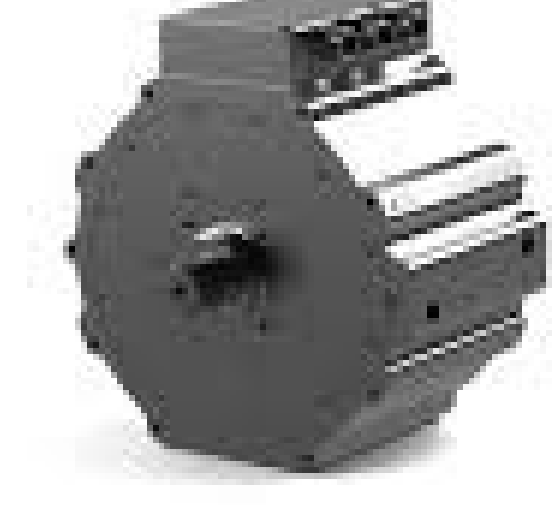

 $\boxed{\circ}$ 

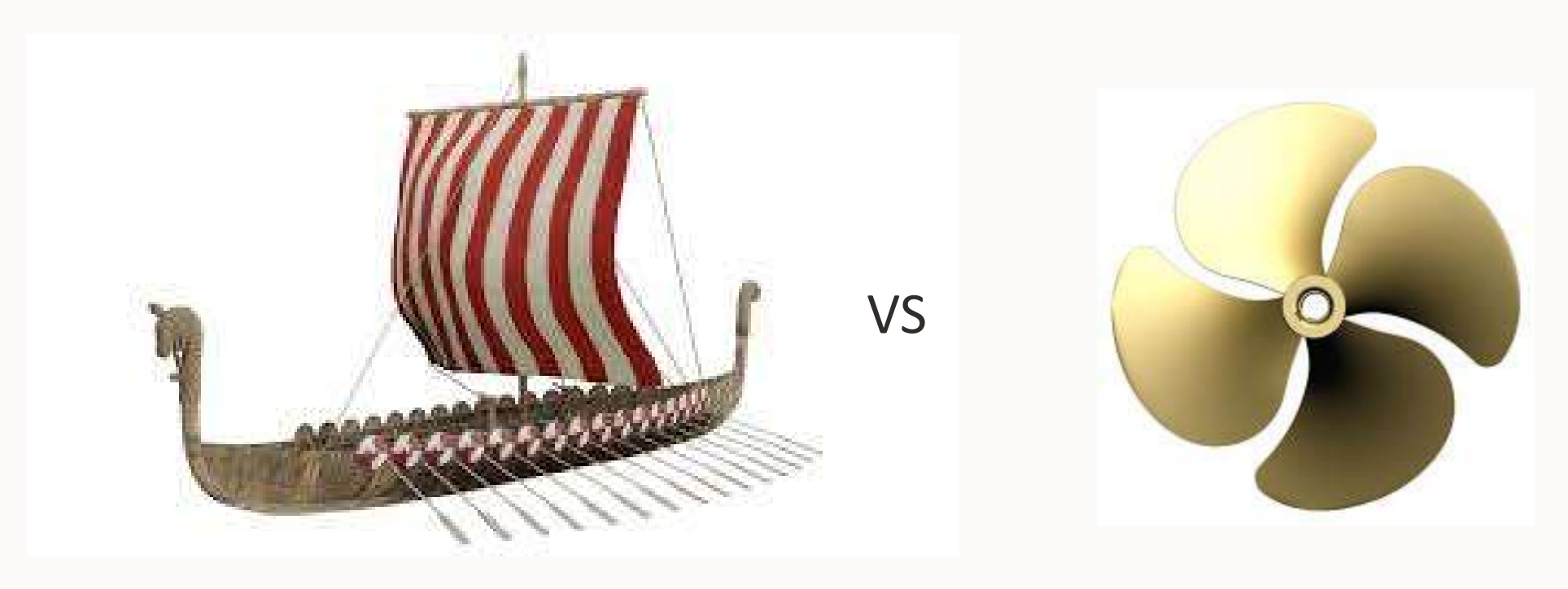

 $\circ$ 

# JD Edwards Nordic Conference

Tuesday, 14 May, 2024 Hotel Jacy'z, Gothenburg, Sweden

### It's the end of CNC as we know it (and I feel fine)

Christian Fronteras (CTO and 007) Redfaire International cfronteras@redfaire.com

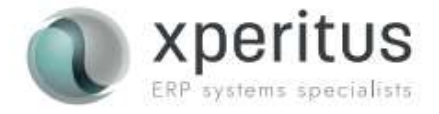

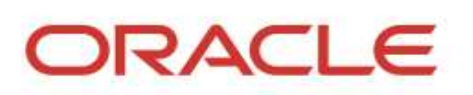

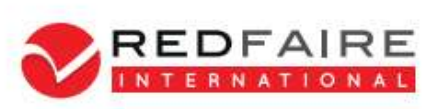

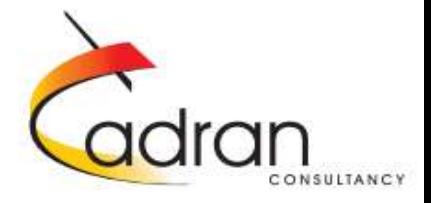

#### JD Edwards EnterpriseOne System Administration

Continuous Stream of Enhancements

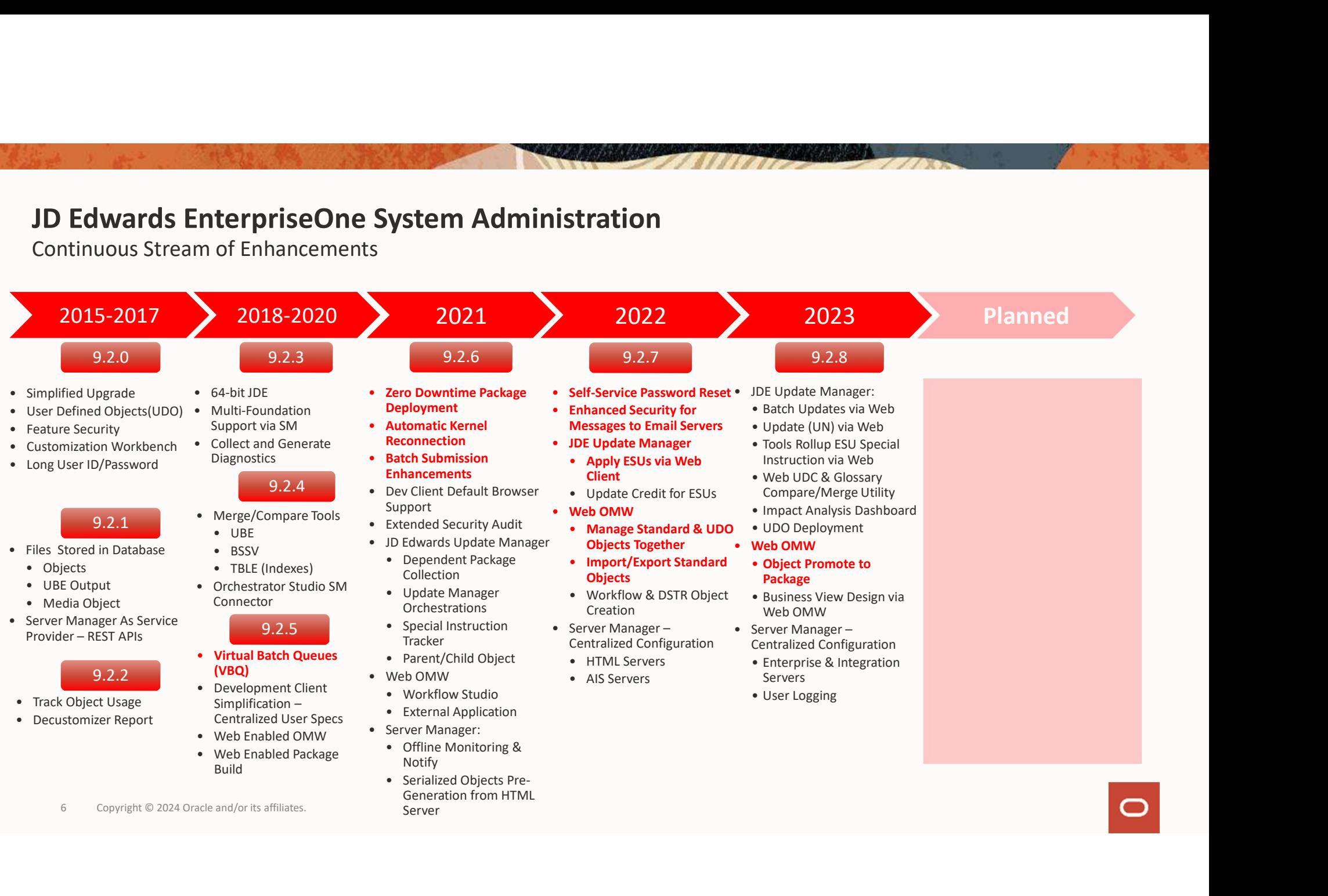

# R.I.P. CNC ADMINISTRATOR 2001-2023

**V. DOG A** 

**STANDARD** 

MUCH LOVED BUT NOT MISSED

#### Zero Downtime Deployment for Applications

#### Business Problem:

Support Customers Uptime Requirements When Deploying Application Updates

Deploy Application Updates without Complicated Architecture Design or System/End-User Downtime

#### Value:

Administrators Able to Deploy Application Updates & Packages Anytime

No System Downtime Required to Deploy Application Updates **Salue:**<br> **Example 3 Copyright © 2024, Oracle and/or its affiliates**<br> **Example 2024, Oracle and/or its affiliates**<br>
2024, Oracle and/or its affiliates<br>
2024, Oracle and/or its affiliates<br>
2024, Oracle and/or its affiliate

#### Key Capabilities:

- Deploy Full Packages Without Obtaining a "Lock" On **Services**
- Alter System Kernels to Accommodate Multiple Packages
- End-User Sessions Naturally Drain Off Existing Package & Migrate to New Package

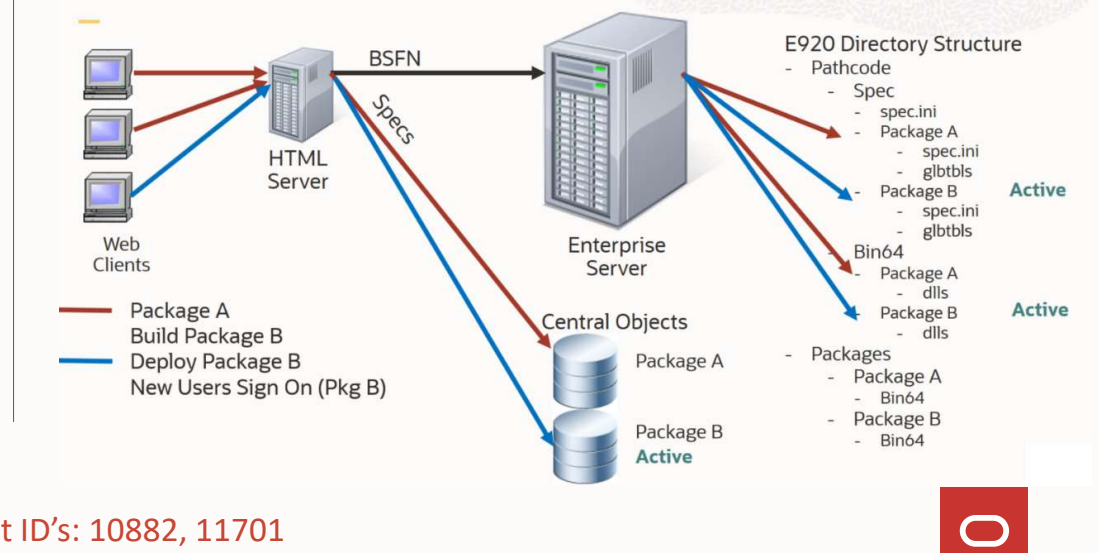

Release 22 Tools 9.2.6.0

#### Automatic Kernel Reconnection

- Improves system continuity and data integrity
- Graceful zero-downtime automated refresh of kernel states
- Ensures healthy kernel states
- Quicker connection re-establishment during disruptions
- Eliminates overhead of manual kernel lifecycle management
- Kernel reconnection based on user-defined time interval or initiated through Server manager console or REST API

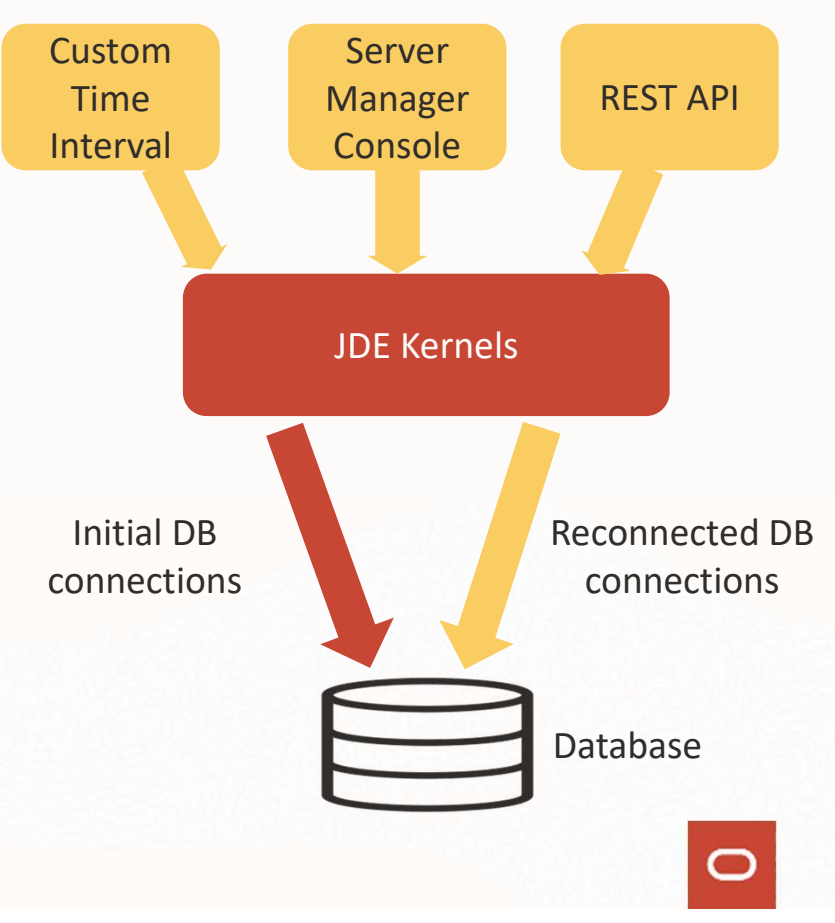

Quest Enhancement ID: 11429

Initiate Kernel Reconnection

Release 22 Tools 9.2.6.0

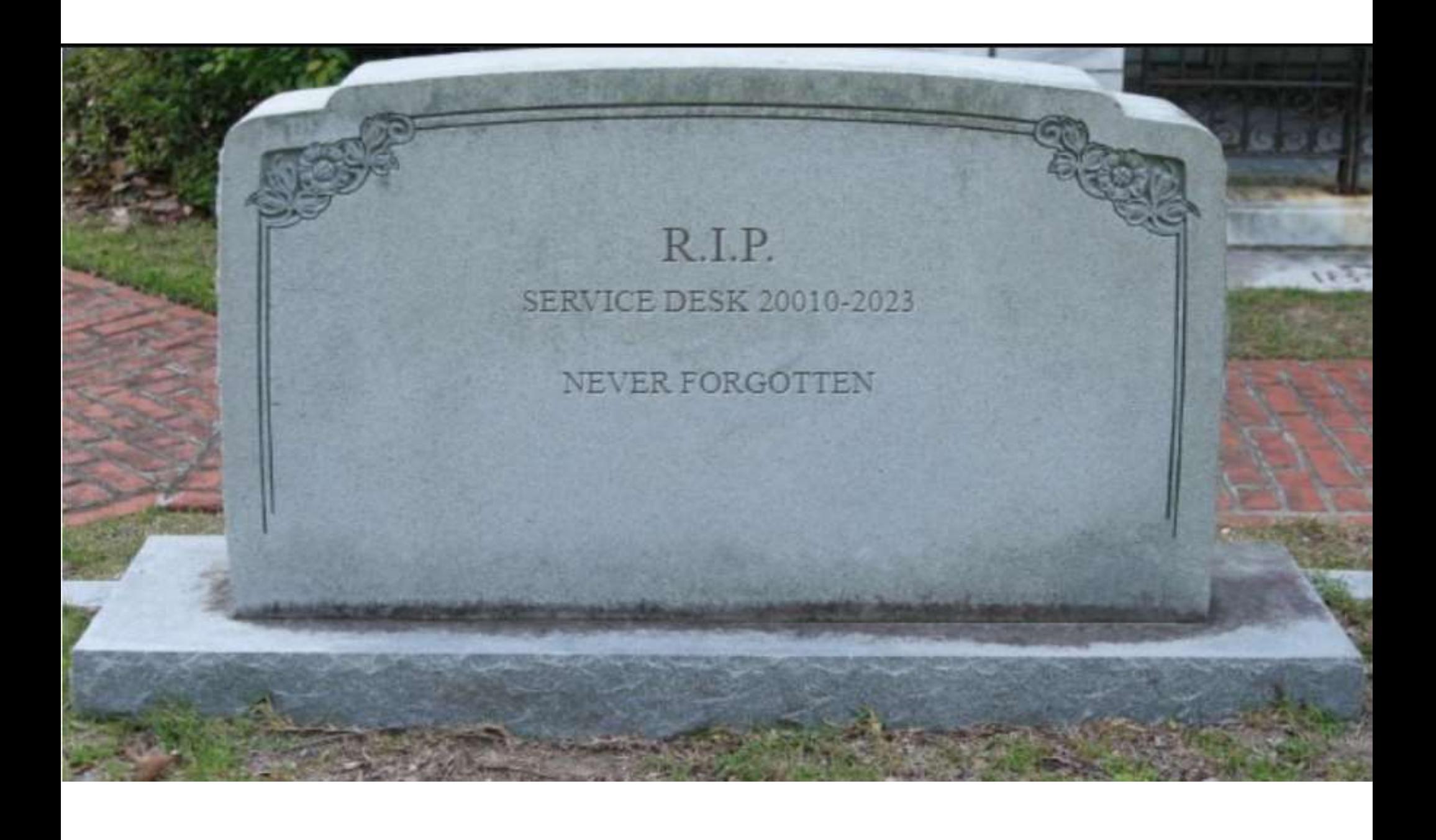

#### Self-Service Password Reset

#### Business Problem:

- reset their passwords when they expire<br>
ORACLE JD Edwards
- Time consuming, repetitive and low-value add activity for system administrator

#### Value:

- JDE users can gain immediate access to JDE without involvement of system administrator
- Eliminates impact on productivity for JDE users and system administrators Value:<br>
• JDE users can gain immediate access to JDE without<br>
involvement of system administrator<br>
• Eliminates impact on productivity for JDE users and system<br>
• doministrators<br>
• Community<br>
• Copyright Sites:<br>
• Provide
- Most frequently asked enhancement by system admin community

#### Key Capabilities:

- Provide ability for JDE users to reset JDE password through self-service
- Reset password only for their user id and not for other users and admin ids
- Password must comply to organization standards **by a standard and the complete** cons, 2021. Once and in a filiates Crase, <sub>also, and</sub> ungover and the complete conservation is affiliates. Crase, also, and ungover and ungo
- Reset Password on Login Page

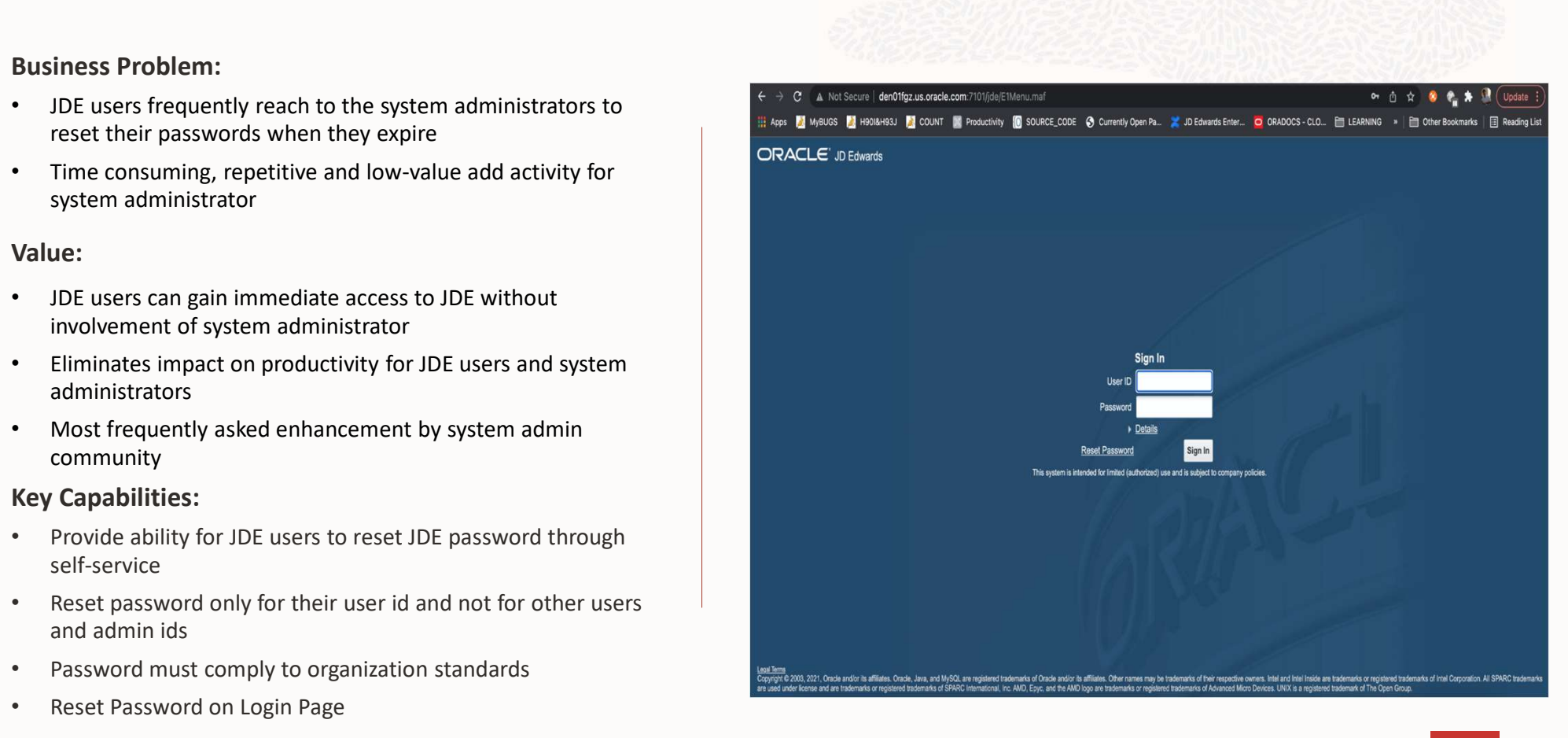

Release 23 Tools 9.2.7.0

# Enhanced Security for JD Edwards EnterpriseOne Messages to Email Servers **hanced Security for JD Edwards EnterpriseOne**<br> **Gradil Servers**<br>
Siness Problem:<br>
Communication from EnterpriseOne to Email Servers Does Not Support<br>
Authentication (User or Password)<br>
User & Password<br>
User & Password<br>
Pa

#### Release 23 Tools 9.2.7.0

#### Business Problem:

- Communication From EnterpriseOne to Email Servers Does Not Support Authentication (User or Password)
- Current Email Servers (Microsoft Exchange 365) REQUIRE Authentication User & Password
- Password Requires TLS/SSL Support
- Security Vulnerabilities if do not Supporting Latest TLS
- Security Vulnerabilities if do not Supporting Latest TLS<br>
Currently Customers Forced to Provide Legacy SMTP Server to Support<br>
Just JD Edwards<br>
ILLE:<br>
Customers Can Leverage Current Email Servers<br>
Secured Email Communicati • Currently Customers Forced to Provide Legacy SMTP Server to Support Just JD Edwards

#### Value:

- Customers Can Leverage Current Email Servers
- Secured Email Communications on SMTP Mail Servers Using TLS
	-
	- Authentication
	- Integrity
- Avoid Spamming of Emails from JDE

#### How:

- JDE Support for TLSv1.2 Protocol for Email Communications
- Enable SMTP Authentication Sending Emails From JD Edwards

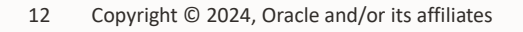

Quest Enhancement ID: 12556

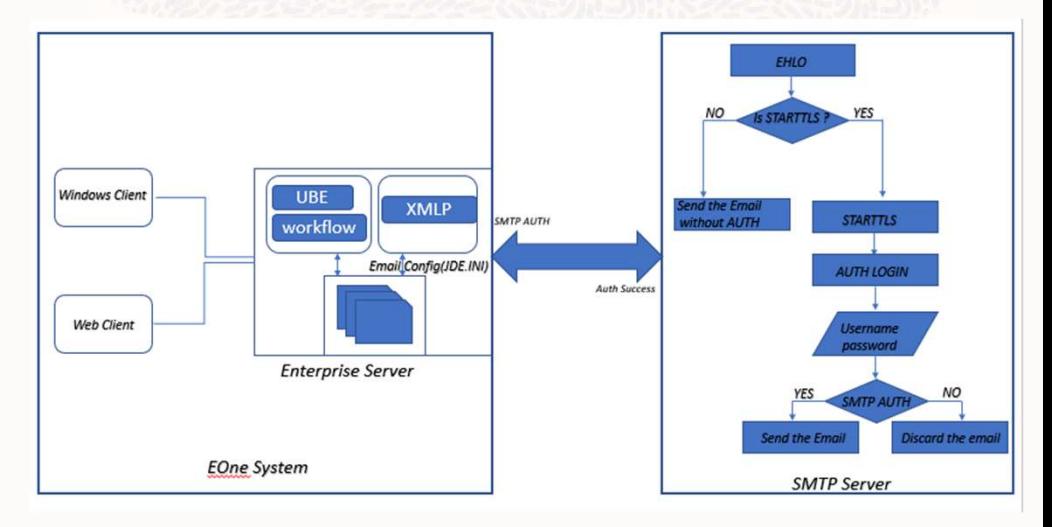

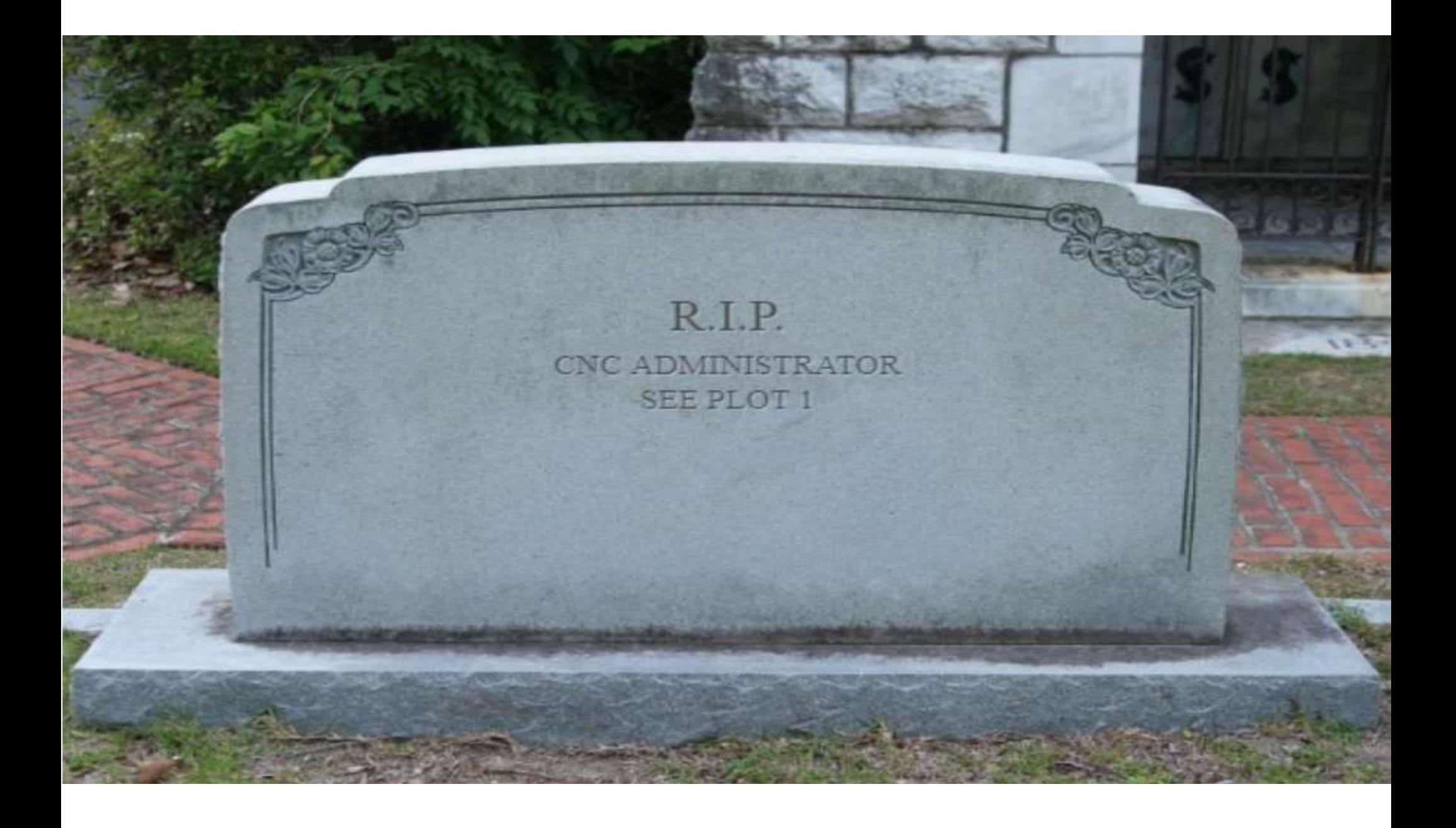

#### Server Manager: Centralized Configurations of EnterpriseOne Servers

Release 24 Tools 9.2.8.0

#### Business Problem:

- Making configuration Changes Apply to Multiple EnterpriseOne Servers is Tedious & Error-prone
- Changes to Settings on Multiple EnterpriseOne Servers Needs Complex Navigation & Multiple Repetitive Steps<br>
Internal Configures Configures and Configures Configures and Configures and Configures Configures and Configures Configures and Configures and Configures and Configures and C

#### Value:

- Simple & Optimized Configuration Management
- Augments Elasticity with Easy & Automated Configuration | SMC Management for Newly Launched Instances
- Saves Time & Effort of System Administrators
- Prevents Business Disruption Due to Misconfigured Servers
- Eliminates Human Error

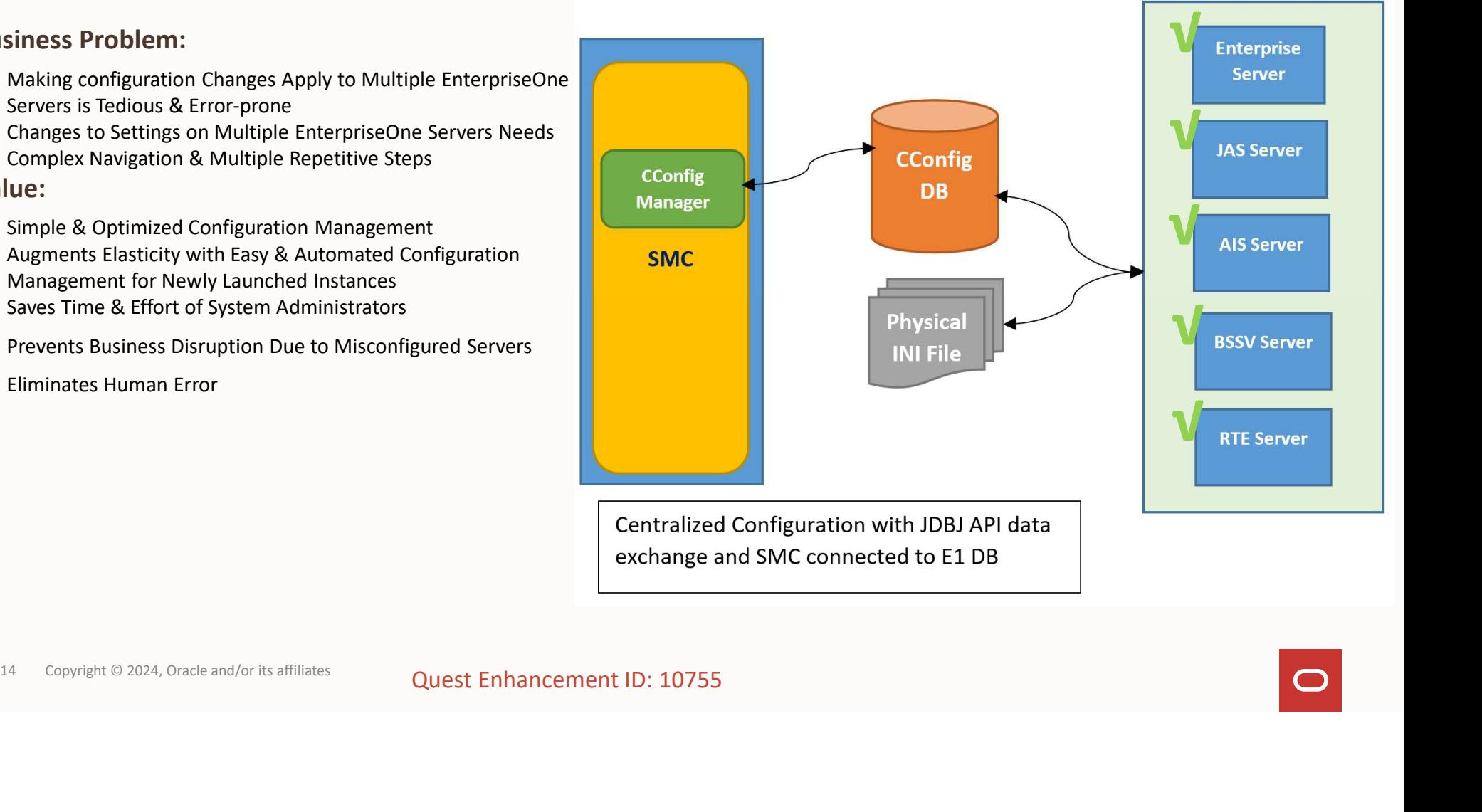

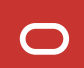

# R.I.P. SERVER MANAGER 20010-2024

"SEE

I TOLD YOU I WAS SICK!"

#### Server Manager: Offline Monitoring and Notification

#### Business Problem:

- Server Manager Orchestrations Requires Running AIS Server Management Dashboard
- AIS Server Requires Running HTML Server
- HTML Server Requires Running Enterprise Server What do you want to do?
- Enterprise Server Requires Running Database Server

#### Value:

- Helps Automating System Admin Tasks via Admin **Orchestrations**
- Aids in Ensuring Business Continuity & System Stability **CONFIGURE**
- Reduces Customers Spend & Manual Effort in Monitoring Server Manager Users EnterpriseOne Servers
- Leverages Admin Orchestrations for Ensuring Proactive **ORACLE** JD Edwards EnterpriseOne Orchestrator Studio Monitoring & Notifications

#### How:

- **New "Admin" Orchestration Type**
- Inject Orchestrations Directly into Server Manager<br>Search Search

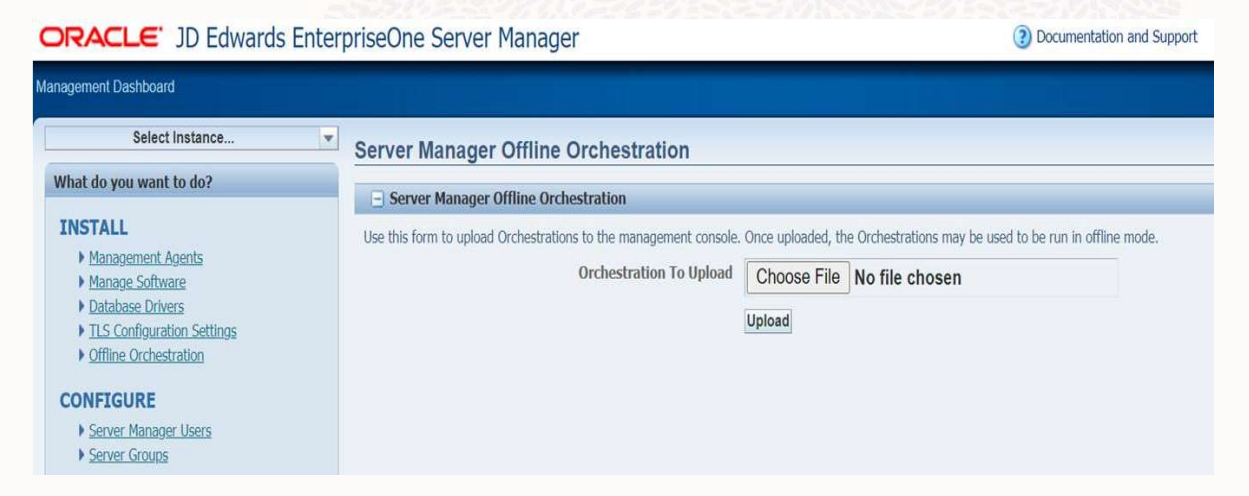

Release 22 Tools 9.2.6.0

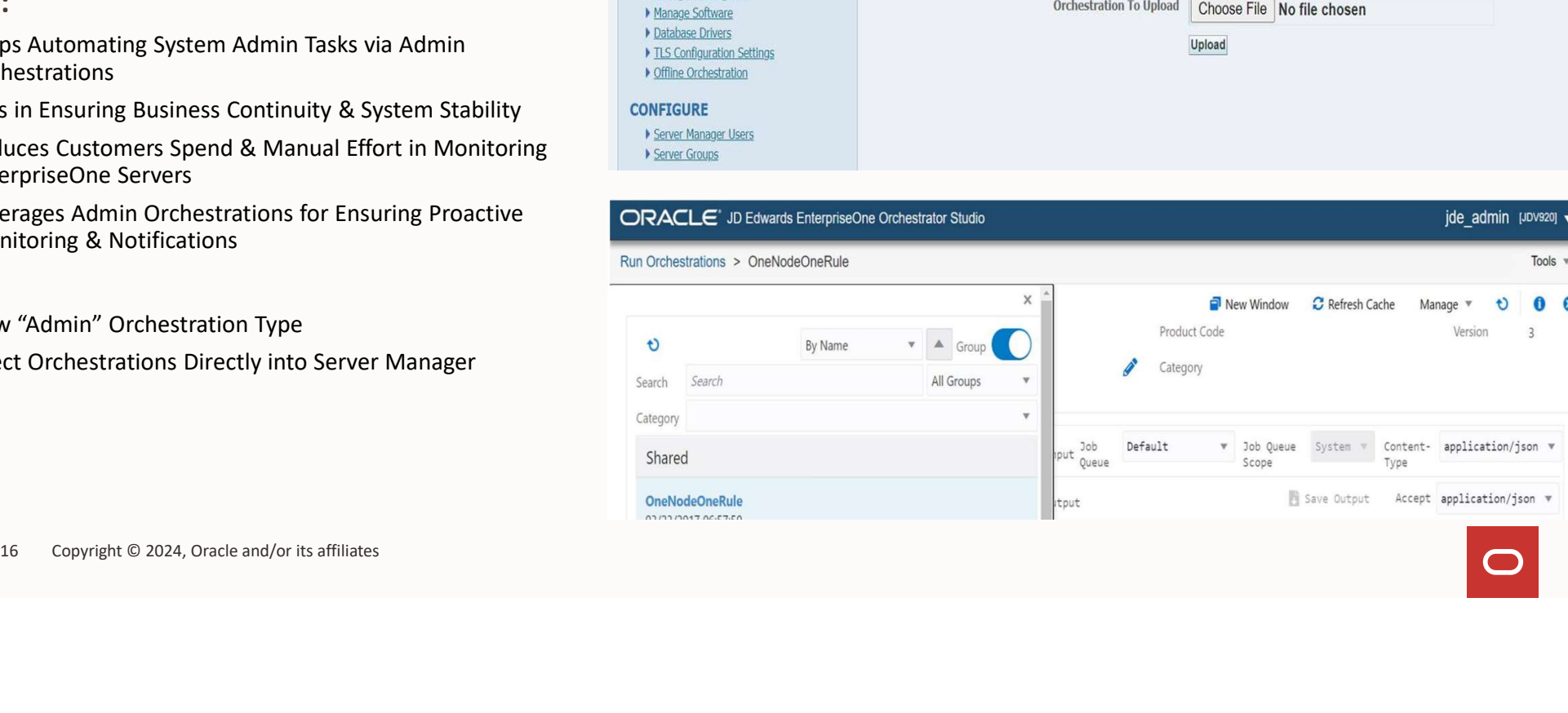

# R.I.P. OBJECT CONFIGURATION MANAGEMENT  $2001 - 2023$

WE'RE GOING TO BE A BIT LOST WITHOUT OCM

## Virtual Batch Queue (VBQ)

#### How:

• By enabling Virtual Queues for batch submission and execution

#### Business Value:

- Elastic Batch Queue Server Scaling
- Improved scalability, flexibility, and availability of JDE UBE batches
- Expedites the processing of batch jobs
- Virtual batch clusters for ensuring High Availability of servers
- Maximize the system resources by automatically combining batch resource across multiple instances
- High accessibility for report outputs via a centralized repository

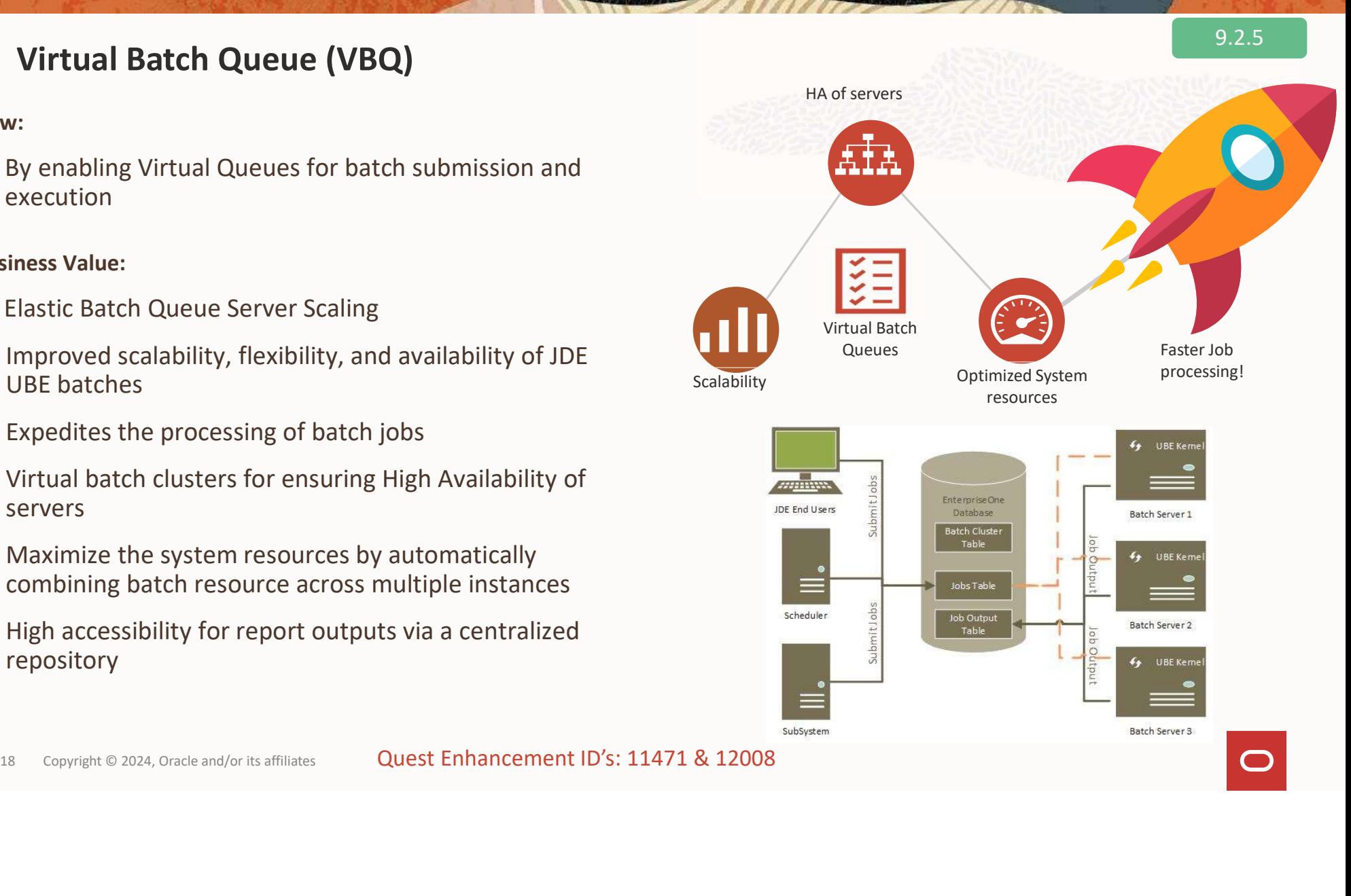

#### Batch Submission Enhancements

#### Job Termination

- New 'T' status for termination.
- User who terminated is:
	-
	-
- **Indeed School School School School School School School School School School School School School School School School School School School School School School School School School School School School School School Scho** Added to Job Termination<br>
- added to Job Execution Detail table<br>
- added to Job Execution Detail table<br>
- Execution Detail 'End Time' is updated to the time<br>
- Execution Detail 'End Time' is updated to the time<br>
- the job the job was terminated.

#### Bypass Printer Selection option

New user profile option to allow bypassing of configuration for the report and version by the user or role, environment, and server.

#### Default Queue Configurability

- New app to allow configuration of Job Queue for a report and version by user or role, environment, and server. **Solution Configurability**<br>
New app to allow configuration of Job Queue for a<br>
report and version by user or role, environment,<br>
and server.<br>
No more queues need hardcoding in specs!<br> **Solution** The Logging Configurability
- No more queues need hardcoding in specs!

#### Default UBE Logging Configurability

printer selection screen, always using the default JDEDebug logging for a report and version by user • New app to allow configuration of JDE and or role, environment, and server.

#### Batch Runtime Enhancements

#### UBE Runtime Information

- BSFN GetRuntimeInfo
- System API: ubeReport\_GetRuntimeInfo()

#### Information Includes:

- User, Report, Version, Environment
- Job Queue, Printer Name
- Job Number ++
- PDF/CSV/OSA filename
- Hostname (Exe host and Actual host)
- Start runtime as UTIME in UTC

#### Applications / JD Edwards / Reporting and Analytics / 9.2.x

#### **Report Design Aid Guide**

32 Defining Batch Error Messages

**Understanding Batch Error Messaging** 

Setting Up Batch Error Messages

33 Retrieving EnterpriseOne Report **Runtime System Information using** an API

**Understanding EnterpriseOne Report Runtime System Information Using an API** 

**Business Function GetRuntimeInfo** 

**BSFN Data Structure D986110R** 

34 Glossary

business function

edit rule

Understanding **EnterpriseOne Report Runtime System Information Using an API** 

Effective with JD Edwards EnterpriseOne Tools Release 9.2.7, an API and a related system function are provided to retrieve useful information of batch jobs from the virtual job batch queue. Examples of the information that can be retrieved by the API ind 凸 the batch job number, hostname (virtual and re hostname), queue, and the report name and version.

20 Copyright © 2024, Oracle and/or its affiliates **Quest Enhancement ID: 12298** 

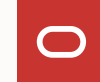

Release 23 Tools 9.2.7.0

# Predictive Patching

- Maintain Constant Current
- Automate Software Update
- Understand Impact to System

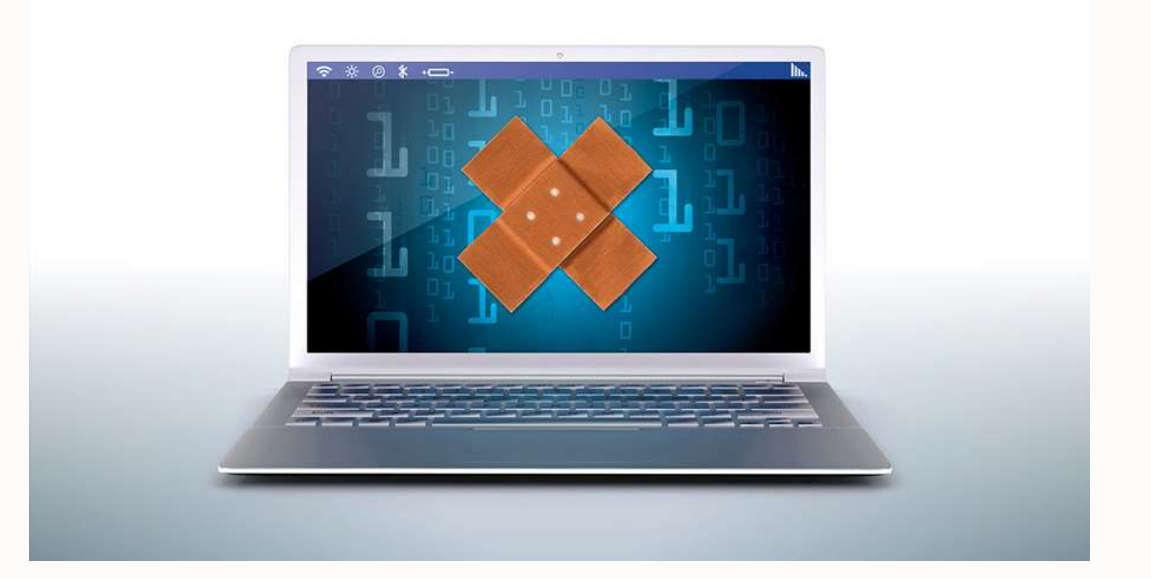

# R.I.P. DEPLOYMENT SERVER  $-2001 - 2023$

Ser Davis A

WERE GOING TO BE A BIT LOST WITHOUT OCM

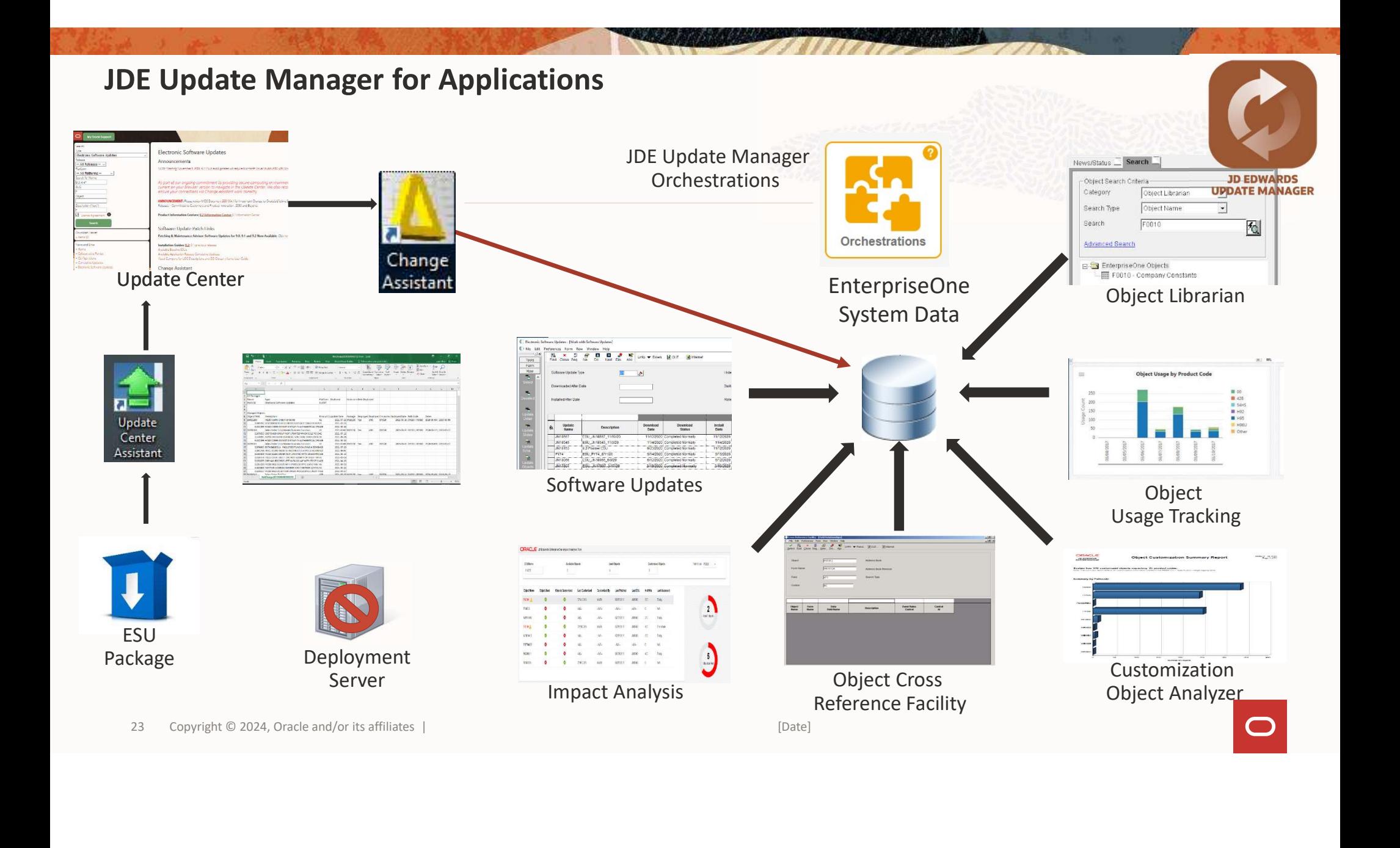

#### JDE Update Manager: Apply ESUs via Web Client

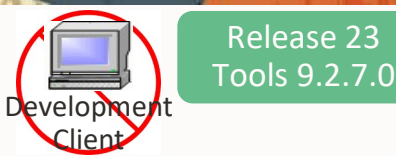

#### Value:

Trim Patch Life-Cycle Time to Production

Windows Deployment Server Task Removal

 $\rightarrow$  Patch Insight Analysis vs Customer Data

#### Key Capabilities:

#### Web Client Interface for Software Updates

Software Update App UI (Orchestration Capable) Web Enable Relocate Patch Application Logic to Enterprise Server

Extract Patch Deliverable on Enterprise or Web Server

Load Change Tables (Repository)

Load OL Objects including specs.zip into Central Objects

ESU Support

Leverage Internal Centralized Patch Repository

Alternate Patch Deliverable to Multi-Platform (PAR) via Update Center Support

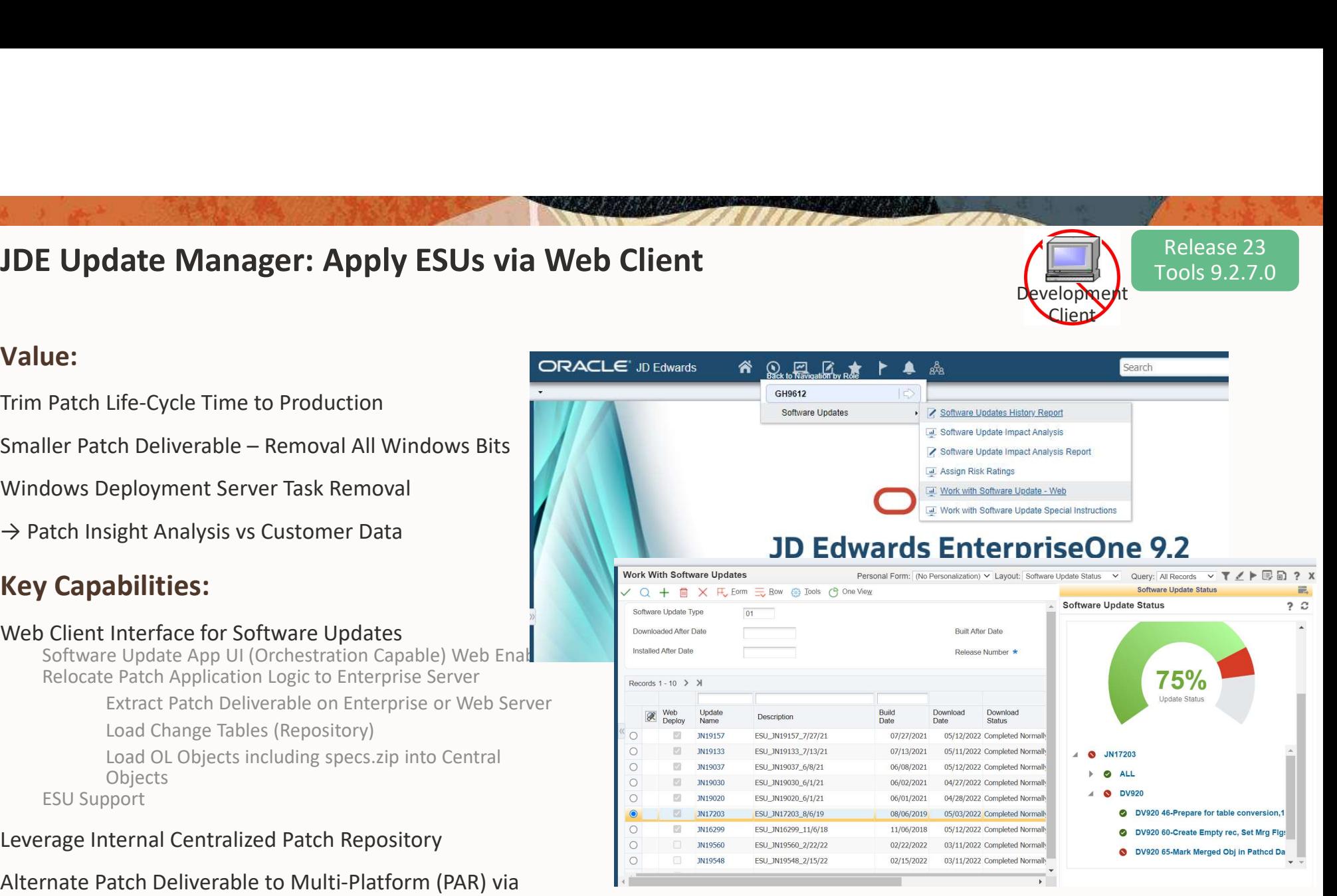

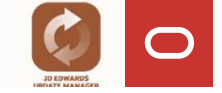

24 Copyright © 2024 Oracle and/or its affiliates

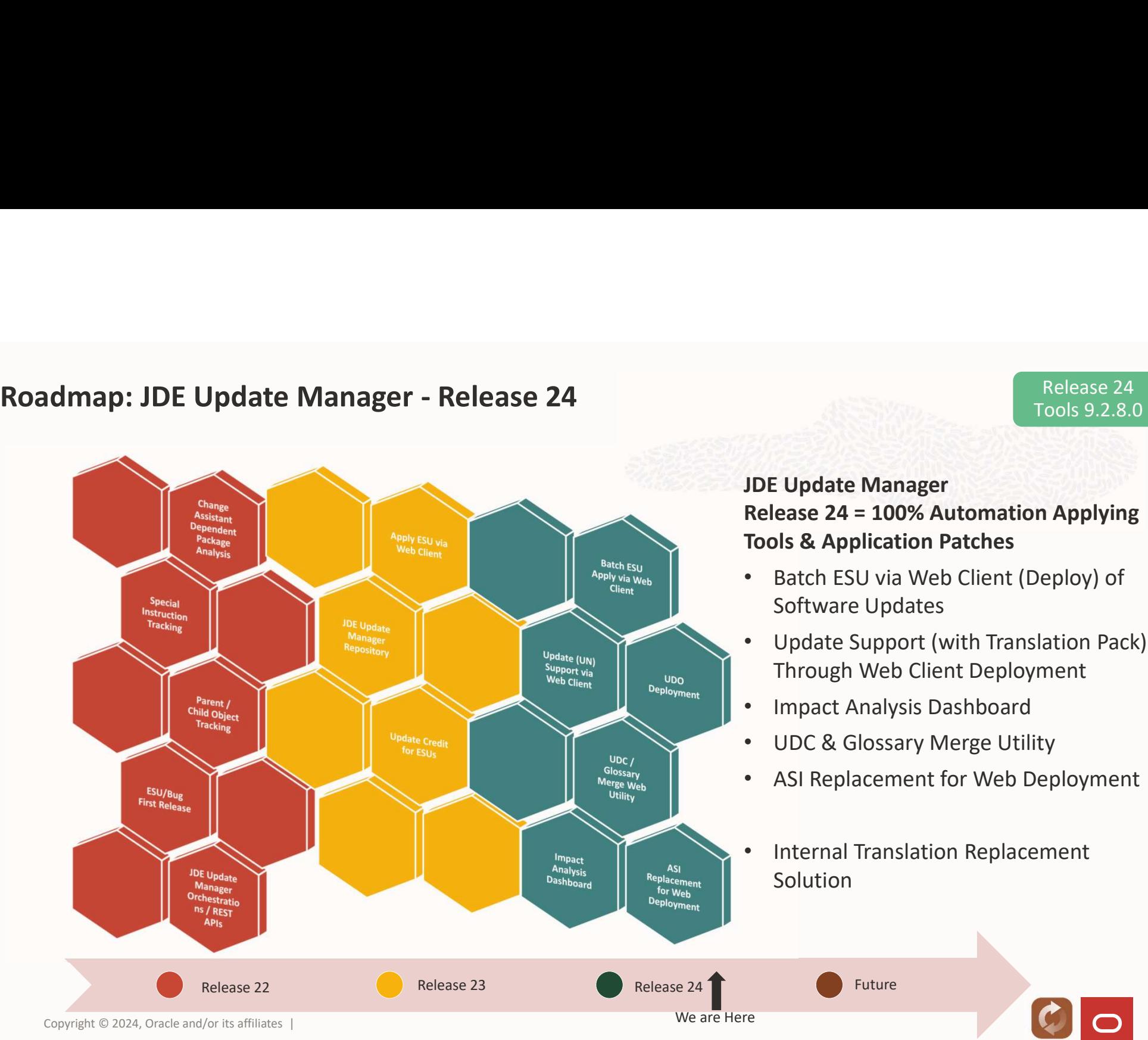

# Release 24 = 100% Automation Applying Tools & Application Patches

- Batch ESU via Web Client (Deploy) of
- Update Support (with Translation Pack) Through Web Client Deployment
- Impact Analysis Dashboard
- UDC & Glossary Merge Utility
- ASI Replacement for Web Deployment
- Internal Translation Replacement

#### JDE Update Manager: Impact Analysis Dashboard

#### Business Problem:

Impact Analysis Relegated to Windows Workstations

Unable to Automate or Remote Application

Impact Analysis Missing Reference Links to Other Important Customer Data

Value:

Patch Will Update In System

Patch Insight Analysis vs Additional Data

Trim Patch Life-Cycle Time to Production

Windows Client Task Removal

Key Capabilities:

- Web Application to Perform Impact Analysis
- Load Impact Analysis Data (XML) from Patches via Web Client/Automatically with Patch Download Provide Direct Insight Into What a<br>
Patch Will Update In System<br>
Patch Insight Analysis vs Additional Data<br>
Frim Patch Life-Cycle Time to Production<br>
Mindows Client Task Removal<br>
Rey Capabilities:<br>
Web Application to Perf

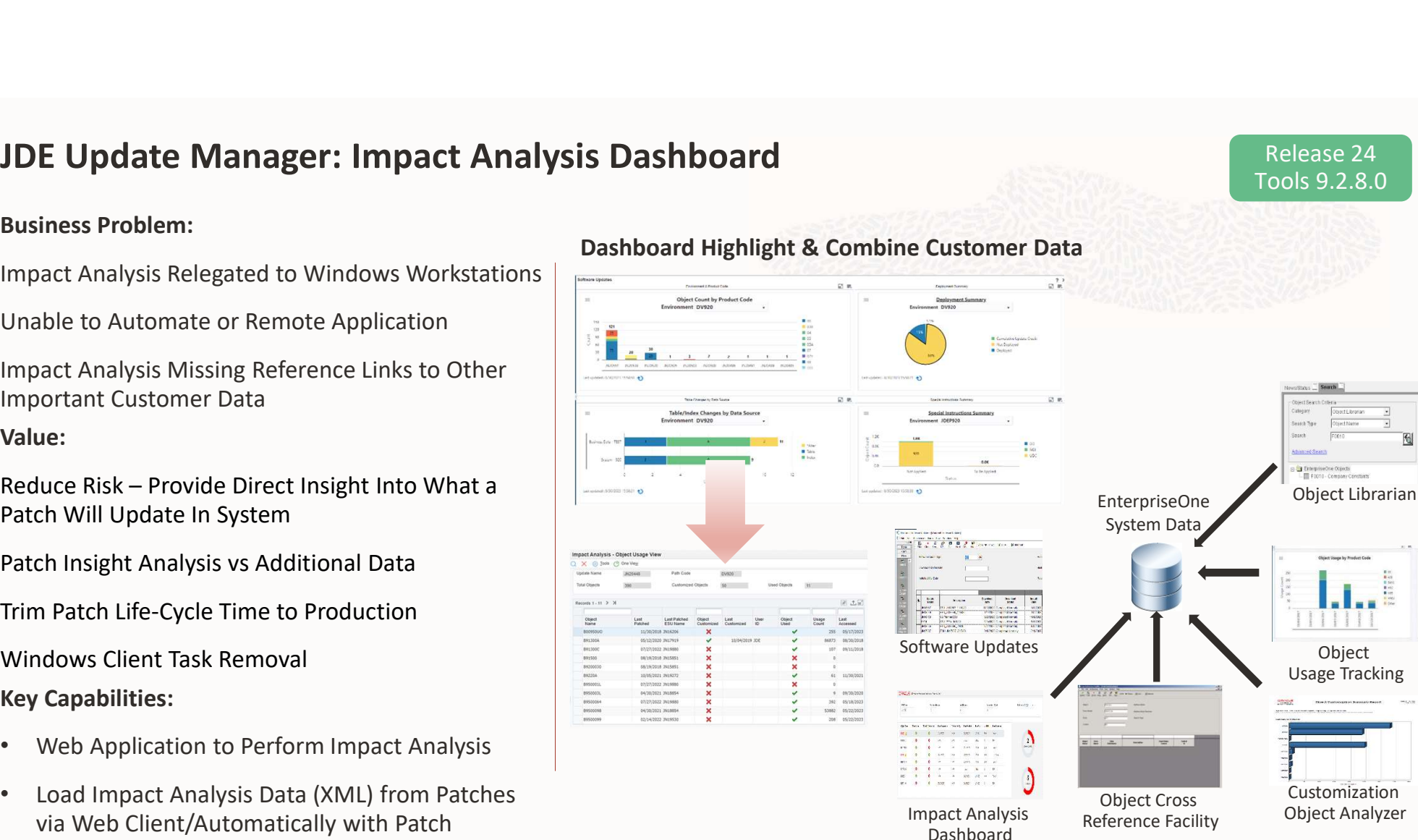

Release 24 Tools 9.2.8.0

囤

#### Dashboard Highlight & Combine Customer Data

#### JDE Update Manager: ESU Table Conversions via Package Deployment

#### Value:

Automates System Administrator Duties For Software Updates

#### Key Capabilities:

ESUs Deliver Updated Table Specifications Require \*ALTER Table Conversion to Get Physical Table in Synchronized Format

Previously Optioned to Execute at ESU Application Time

New Statuses for Package Deployment

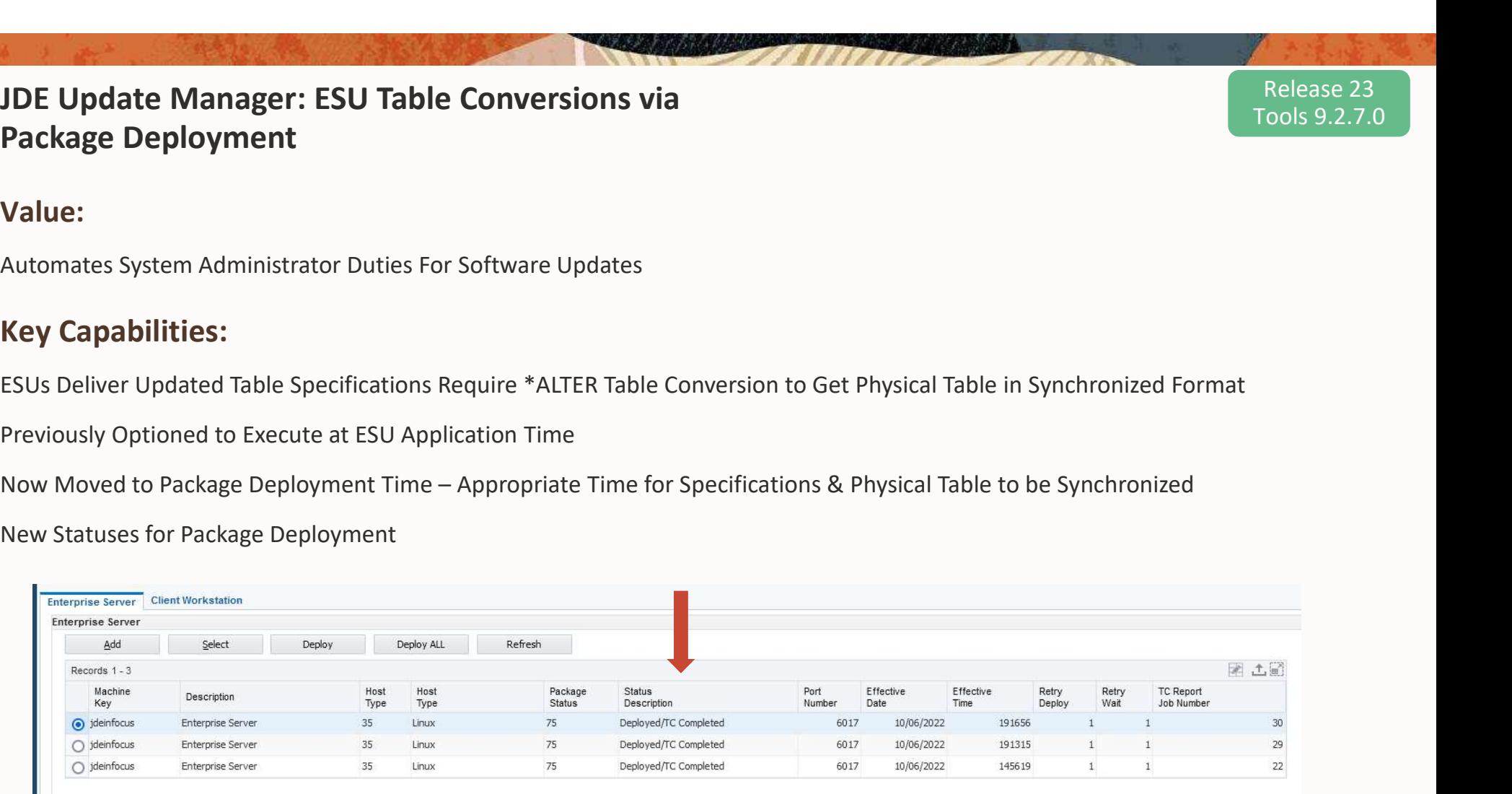

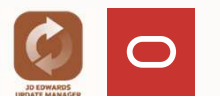

Release 23 Tools 9.2.7.0

27 Copyright © 2024 Oracle and/or its affiliates

### JDE Update Manager: Parent/Child Object Relationship Tracking

#### Business Problem:

- Extensibility recommendation to COPY JDE objects to custom(er) system code 55-59
- Typically do not copy all dependent objects
- Custom objects do not get updated by ESUs
- To understand origination, manual tracking required

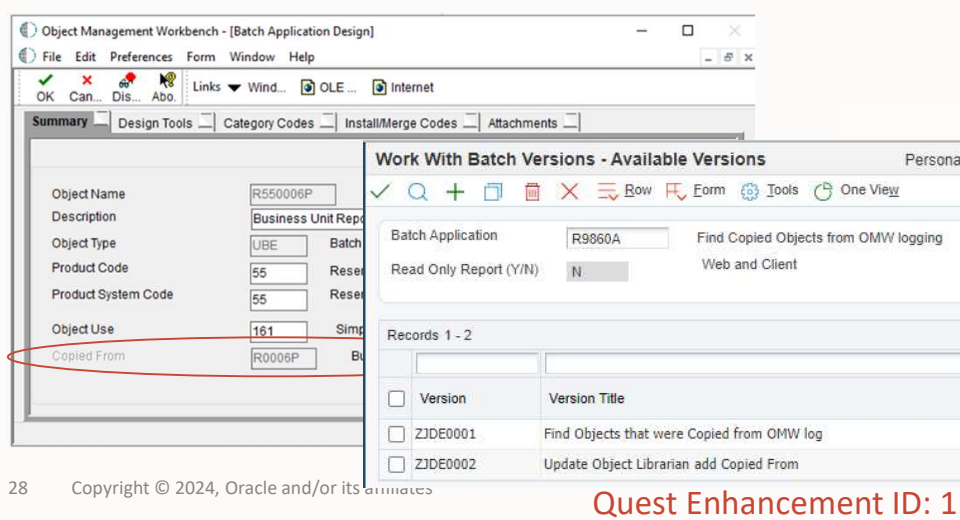

#### Value:

- Removes manual tracking requirement
- ESU Impact analysis via JDE Update Manager

#### How:

- Track Original Object an Object is Copied From
- UBE to Set Objects Found in OMW Logs of Copy Actions
- Field Open for Single Setting
- Change Assistant Reporting

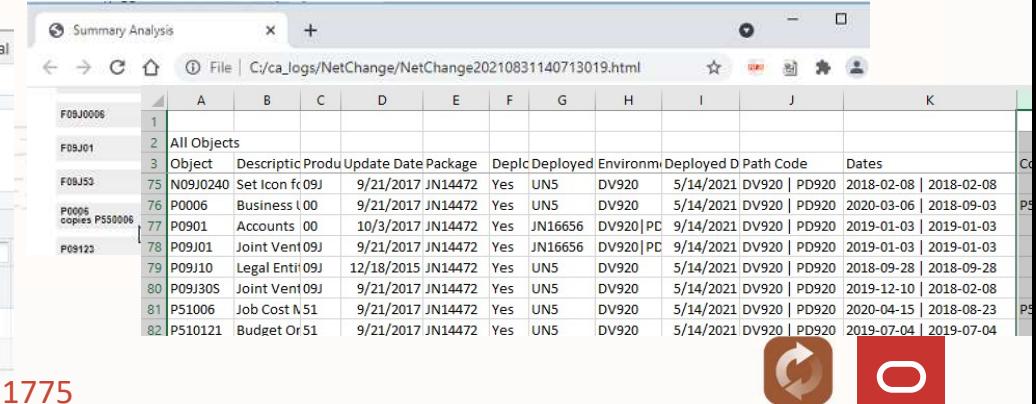

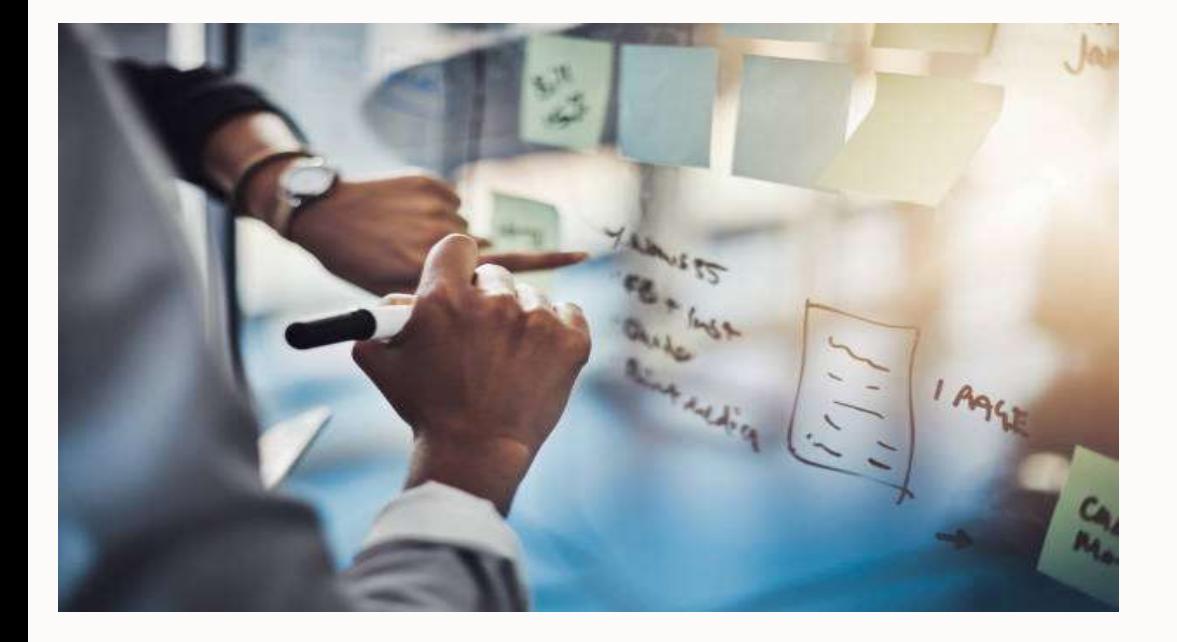

# On-the-Glass Development

- Web & Citizen Development
- Fewer Development Client Workstations
- Development Without Boarders (aka System Admin)

#### Web Enabled Object Management Workbench (OMW)

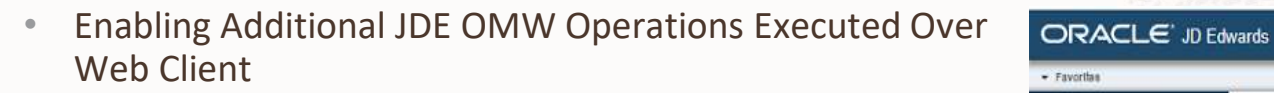

- **Create Workflow & Data Structure Objects**
- Combined Spec & UDO Objects in Single Project
- Import / Export Spec Objects & Projects

#### Business Value:

- Frances Malue:<br>
Interaction of Diensen Copiects<br>
Interaction of MW Operations<br>
Interactions<br>
Interactions<br>
Interactions<br>
Interaction of Admin Apps<br>
Interaction of Admin Apps<br>
Interaction of Admin Apps<br>
Interaction of Adm • Reduce Dependency on Windows Development Client for OMW Operations
- Reduces Time Spent in OMW Operations = Improved Administrator Performance
- Manage Spec & Non-Spec Based Objects via Web OMW
- Enables Orchestration of Admin Apps
- Provides Scheduling & Notifications of Admin Apps

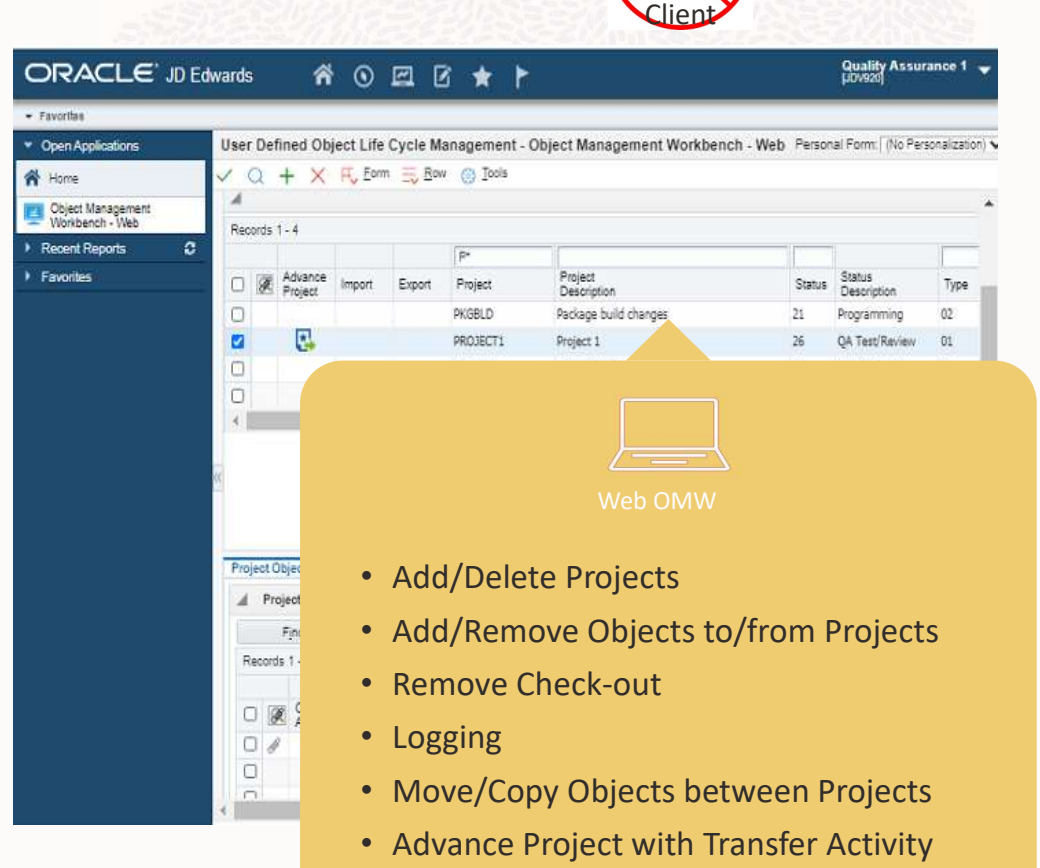

Rules

Release 23 Tools 9.2.7.0

Development

#### Web OMW: Object Promote to Package Tools 9.2.8.0

#### Business Problem:

EVERYONE Wants Zero Downtime UPDATE Packages

Update Package Architecture Not Conducive to Zero DT

Spec Based Objects to Become "Usable" Requires Package Build, Deployment & Service Lock

Objects Created On-Glass, Expect Smoother & Immediate Transition (Enterprise Automation, Workflow) Ects Created Ori-Glass, Expect Simolutier & Immediate<br>
Sistion (Enterprise Automation, Workflow)<br> **31 Copyright © 2023**, Oracle and/or its affiliates<br>
Package Deploy<br>
Services Lock<br>
Cache Clear<br>
ed Development Time & Testi

#### Value:

Remediate Package Build Requests

Immediate Availability of Spec Objects Without  $\bullet$ 

- Package Assembly
- Package Build
- Package Deploy
- Services Lock
- Cache Clear

Speed Development Time & Testing

Reduction in Required Development Client

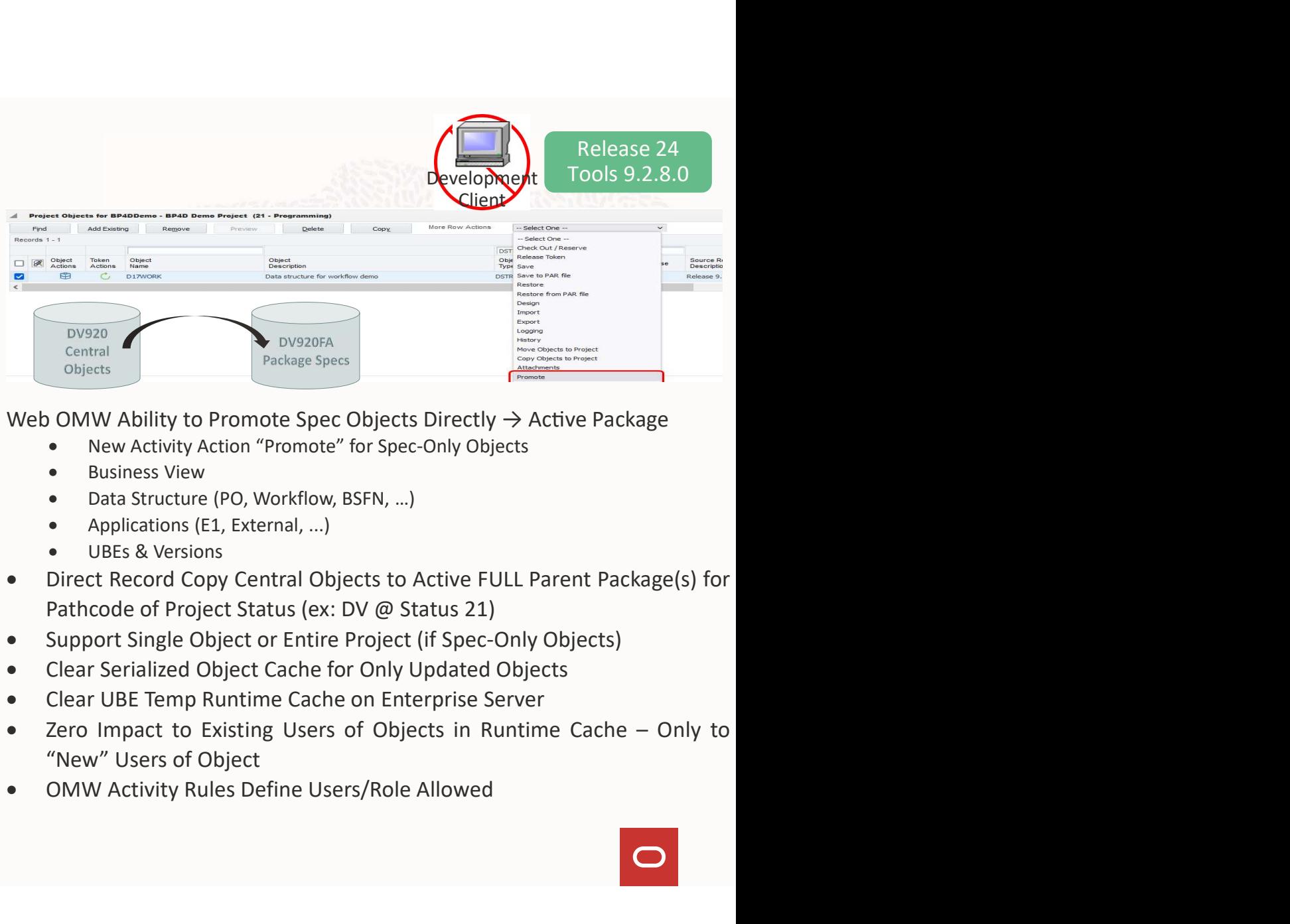

#### Web OMW Ability to Promote Spec Objects Directly  $\rightarrow$  Active Package

- 
- 
- 
- 
- 
- 
- 
- 
- 
- 
- 

# Platform Certifications

- What's Coming
- What's Retiring
- Things We Can Hang Our Hat On

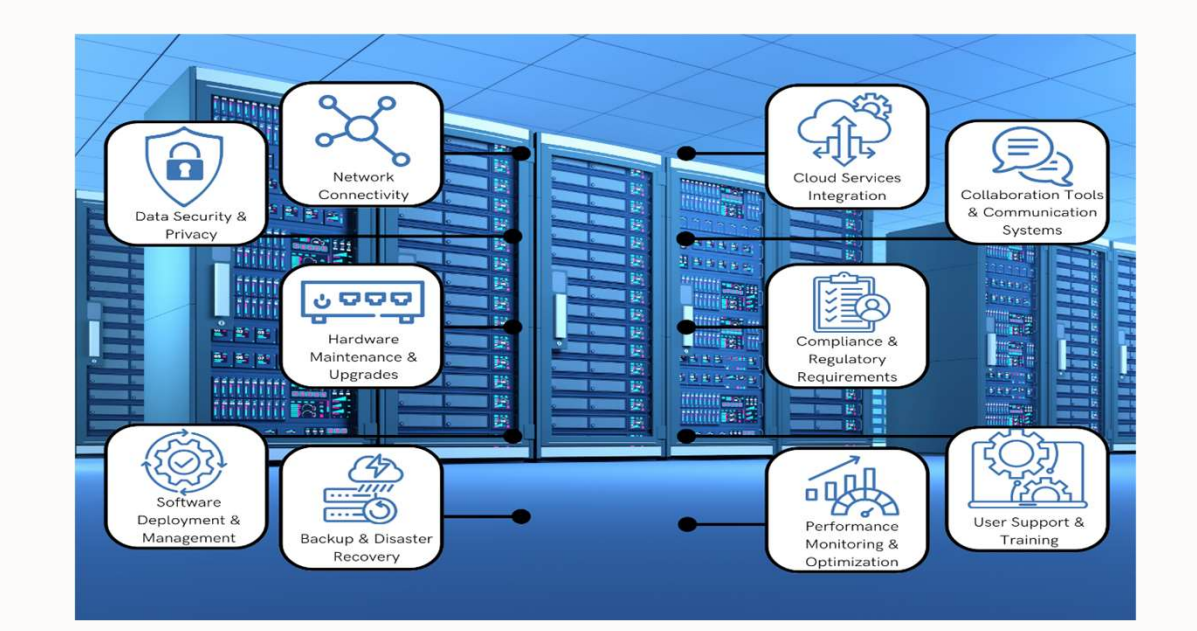

# R.I.P. FAT CLIENT  $-2001 - 2023$

LONG LIVE THE SLIGHT OVERWEIGHT CLIENT

# Development Client Simplification - Centralized Web Tier<br>Business Problem:<br>Clienteller Uneveneted Uncours Boauire Maintenance

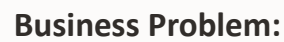

OUI Installers Unsupported, Unsecure, Require Maintenance

99.79% of All JDE Customers Utilize Development Client  $\cdot$ 

Development Client STILL Very Complicated to Setup with Bloated Resource Requirements

Local Web Dev Unconfigurable, Unable to Match Web Pack TR Levels

#### Value:

Single Administration of Centralized "Development" Web Server

50% Time Reduction in Dev Client Deployment & Lower MTRs (-2GB RAM; -2GB Disk)

- No Local WLS or WAS Installation
- No H4A (OUI) Installer Run for Dev Client

```
Further Simplifies Client Package Def, Build & Deploy
Snapshot (Multiple Install/Pathcode) Simplification
Standardized Developer Log Location
   ocal Web Dev Unconfigurable, Unable to Match Web Pack TR<br>
evels<br>
1<br>
1<br>
1<br>
1<br>
1<br>
1<br>
1<br>
1<br>
1<br>
2<br>
3<br>
2<br>
3<br>
2<br>
3<br>
2<br>
3<br>
2<br>
3<br>
2<br>
3<br>
2<br>
2<br>
2<br>
3<br>
2<br>
2<br>
2<br>
2<br>
2<br>
3<br>
2<br>
3<br>
2<br>
3<br>
2<br>
3<br>
2<br>
2<br>
2<br>
2<br>
3<br>
2<br>
3<br>
2<br>
3<br>
2<br>
2<br>
2<br>
2<br>
2<br>
2<br>
```
#### Key Capabilities:

- Remove Web-Tier (H4A) from Development Client
- Establish Centralized Web Server for Development Purposes
- Isolate Developer Sessions Leveraging:
	- User/Development Serialized Objects
	- BSFN Calls Back to LOCAL Workstation
	- User Logging via Server Manager (see SM Dev Interface Prj)
- Local UBE Launch Support
- Support Debugging at Every Level
	- Application (ER) on Centralized Web Server
	- Local BSFN
	- Local UBE
- Support Multiple Path-Codes on 1 Machine w/o Snapshot
- Internal Apps Dev Rollout Beta & Design Feedback
- Validate Dev Timing Impact via Performance Test Project

PLANNED

**A HTML (JAS)** 

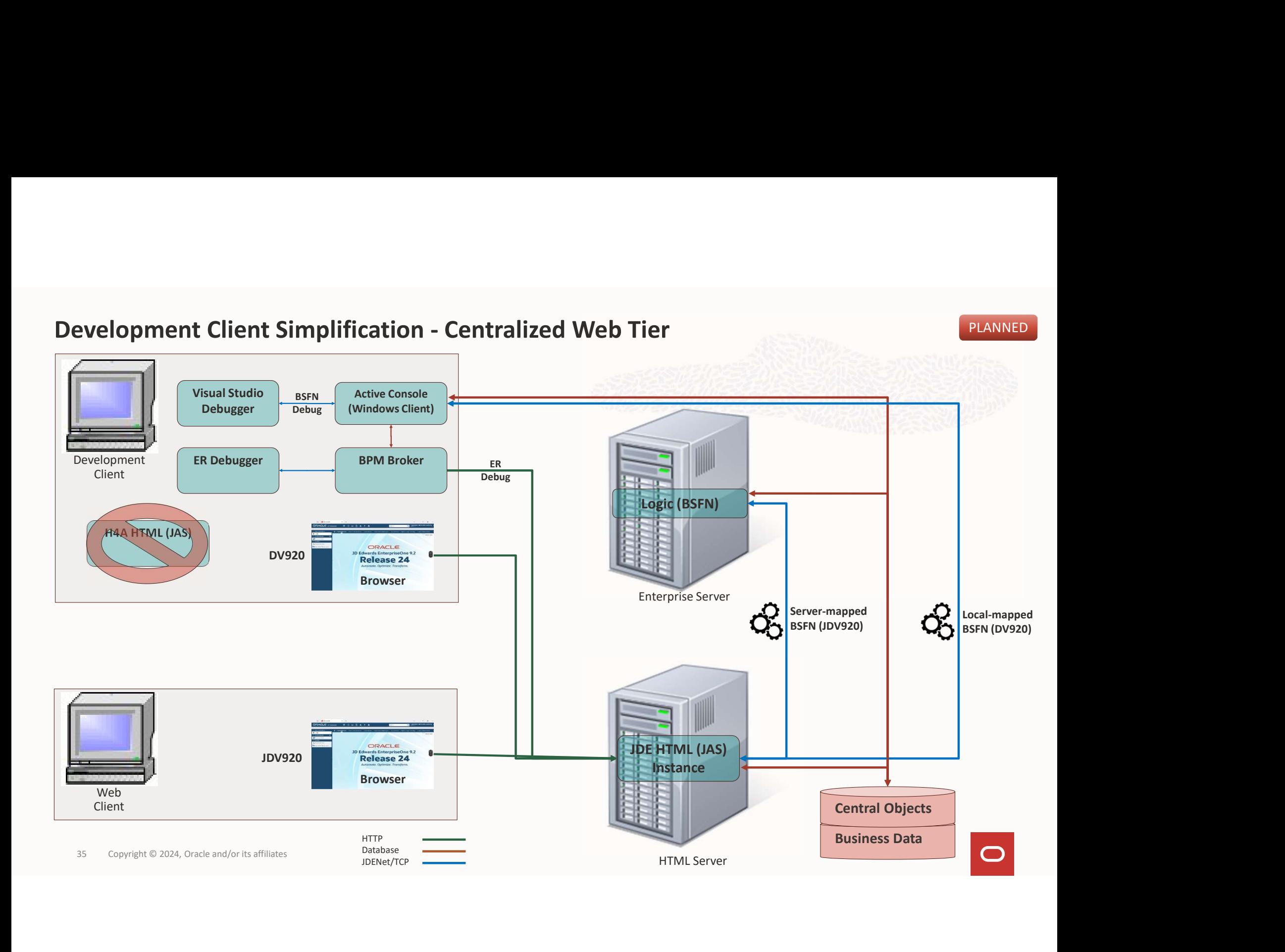

# R.I.P. **UPDATE PACKAGES**  $-2001 - 2023$

*Commercial Security* 

FROZEN IN TIME

#### Optimize Package Build Performance

#### Want to Take Advantage of Zero-Downtime Package Deployment …

Really Want Zero-Downtime Package Deployment for

Like to Use Web OMW Promote …

#### Welcome

Optimized Full Package Build Performance

- ~83.1% Reduction in Overall FULL Package Build Time
- Like to Use Web OMW Promote ...<br>
Similar Optimized Full Package Build Performance<br>
The SusBuild Compiles Only Changed BSFN Since Last "Active"<br>
Fincourage Full Package Over Update Packages<br>
The Convent Of 2024, Oracle and/
- Encourage Full Package Over Update Packages

#### BUT …

Full Packages Take HOURS to Build

Update Packages Still Require Lock & Users Off System / Jobs Held Have Business Functions Included to Deploy

> Build BSFN<br>3 min Build features Compress<br>30 min

> > End

 $\ensuremath{\mathsf{End}}$ 

Transfer logs<br>4 min

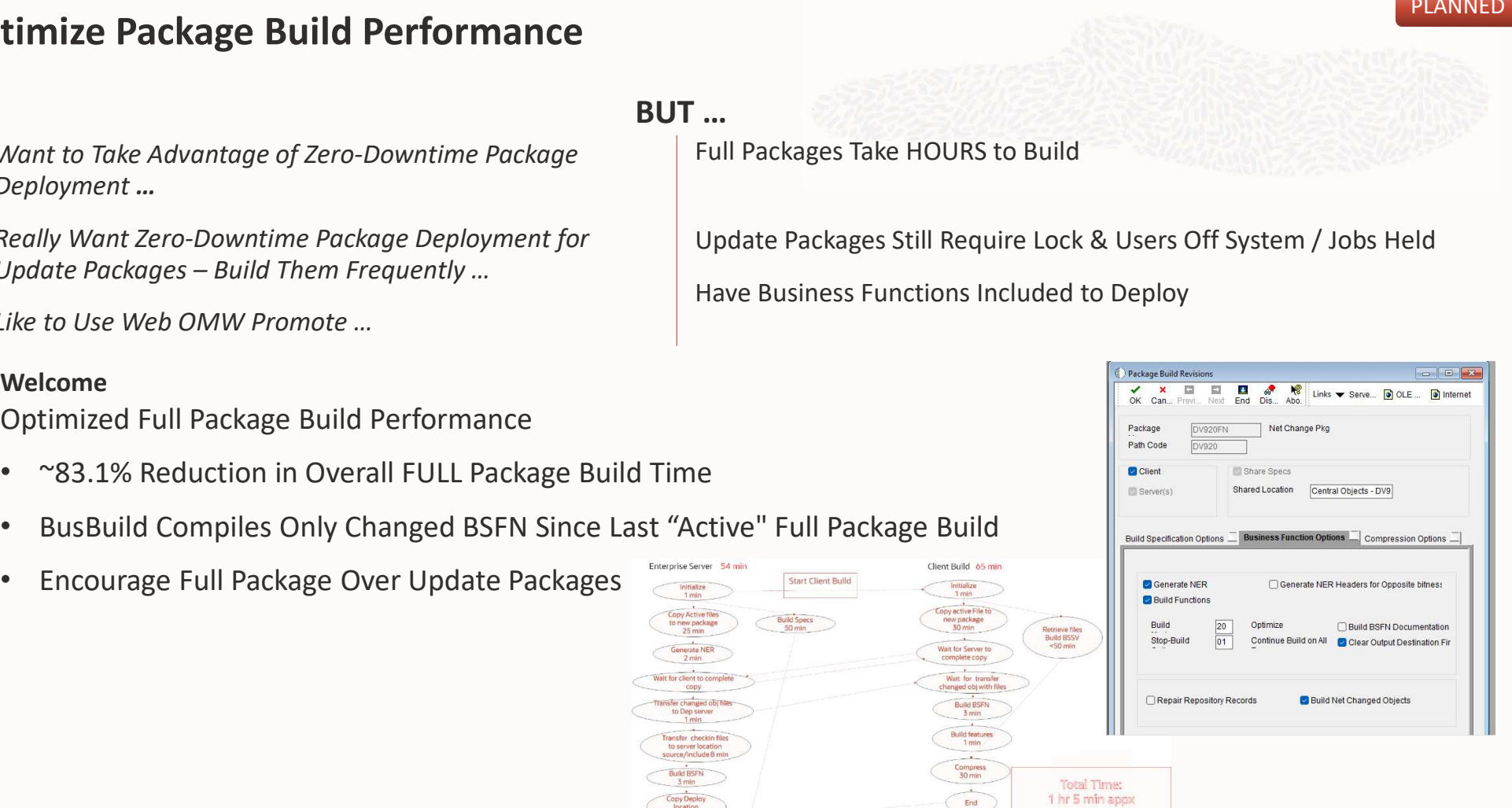

PLANNED

 $\bigcirc$ 

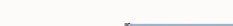

# **IMMURE PACKAGE BUILD PETFORMATICE (SUT ...**<br>
Want to Take Advantage of Zero-Downtime Package<br>
Deployment …<br>
Really Want Zero-Downtime Package Deployment for<br>
Update Packages – Build Them Frequently …<br>
Uke to Use Web OMW P

#### More From the Package Build-Shire….

Other Enhancements Coming Soon ….

Update Package Assembly Default Current Active Full Package

Add Port Number and Parent Package to Report Output<br>Package Assembly – Select Multiple/Range of (Batch) Versi<br>Package Deployment Sample Orchestration<br>Package Deployment Sample Orchestration<br><sub>38 Copyright © 2024, Oracle and</sub> Add Port Number and Parent Package to Report Output

Package Deployment Sample Orchestration

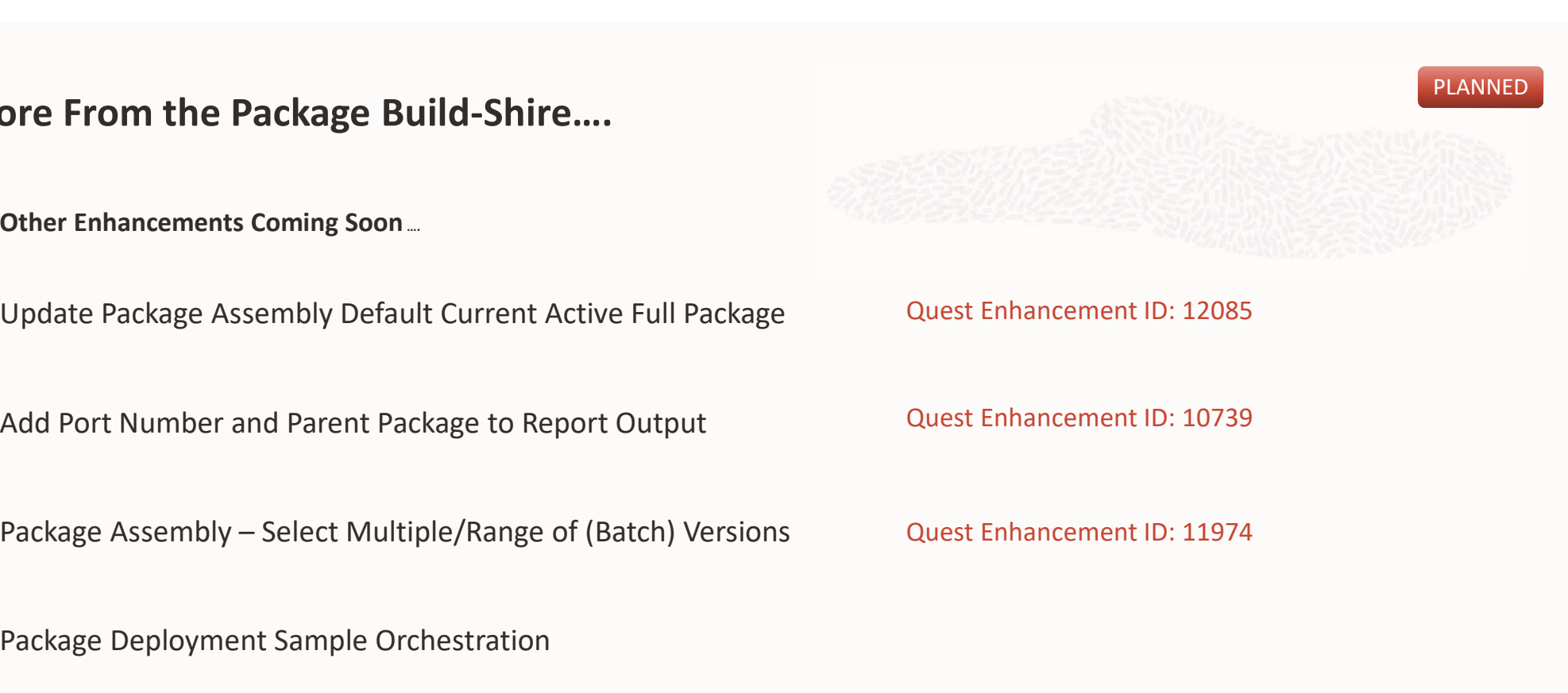

Quest Enhancement ID: 12085

Quest Enhancement ID: 10739

Quest Enhancement ID: 11974

# LearnJDE.com

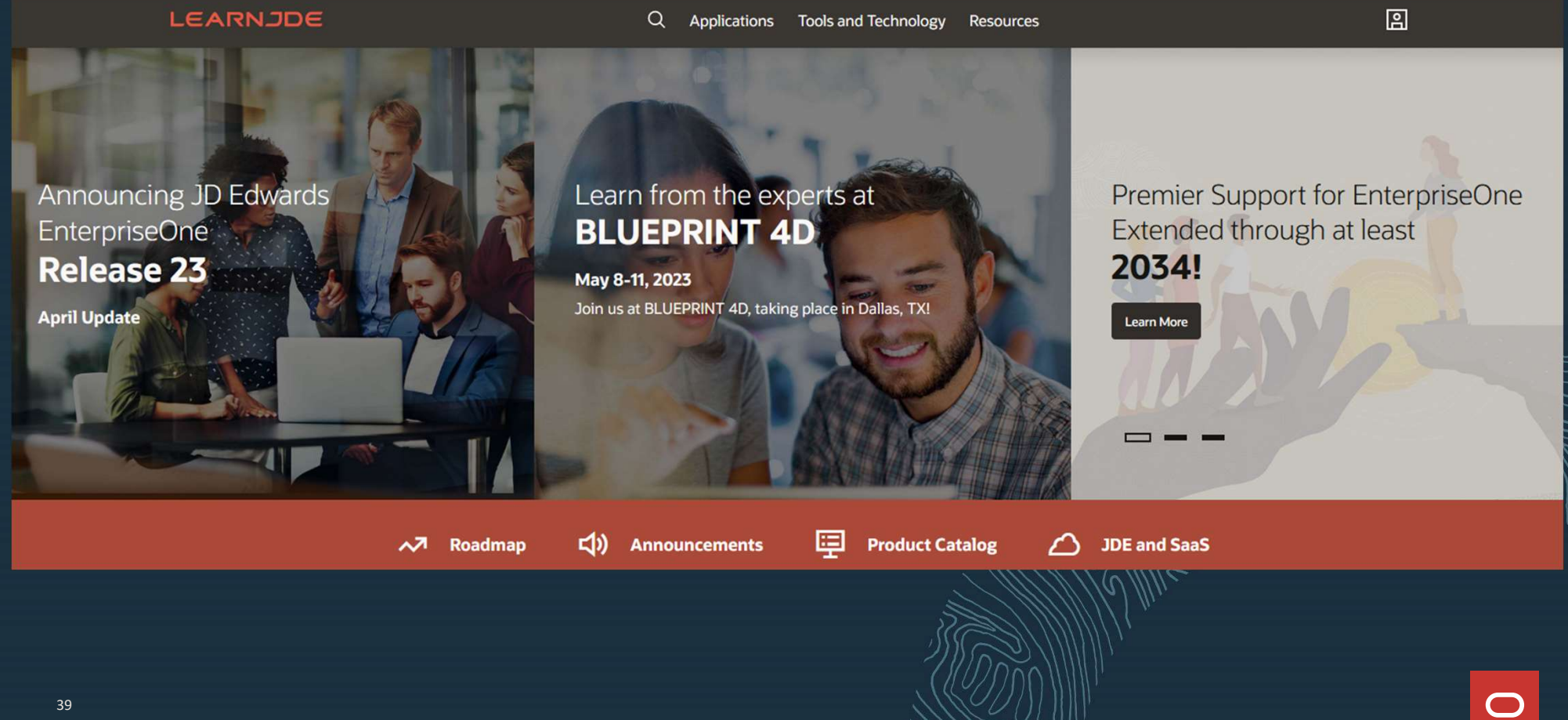